Course Summary; SDN; Datacenter

**Qiao Xiang**, Congming Gao

https://sngroup.org.cn/courses/cnnsxmuf23/index.shtml

#### 12/14/2023

This deck of slides are heavily based on CPSC 433/533 at Yale University, by courtesy of Dr. Y. Richard Yang.

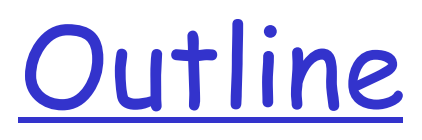

- Admin and recap
- q Link layer
- Gurse Summary

# Admin

- □ Lab 4: Transport layer, implementing reliability data transfer, due on Jan. 7 due on Jan. 10
- □ Lab 5: Network layer, questions on routing and forwarding, due on Dec. 24
- $\Box$  Class project: extend lab 4 to implement flow control and congestion control, due on Jan. 21.

q Final exam: Jan. 8 afternoon

### Routing Table Size of BGP (number of globally advertised, aggregated entries)

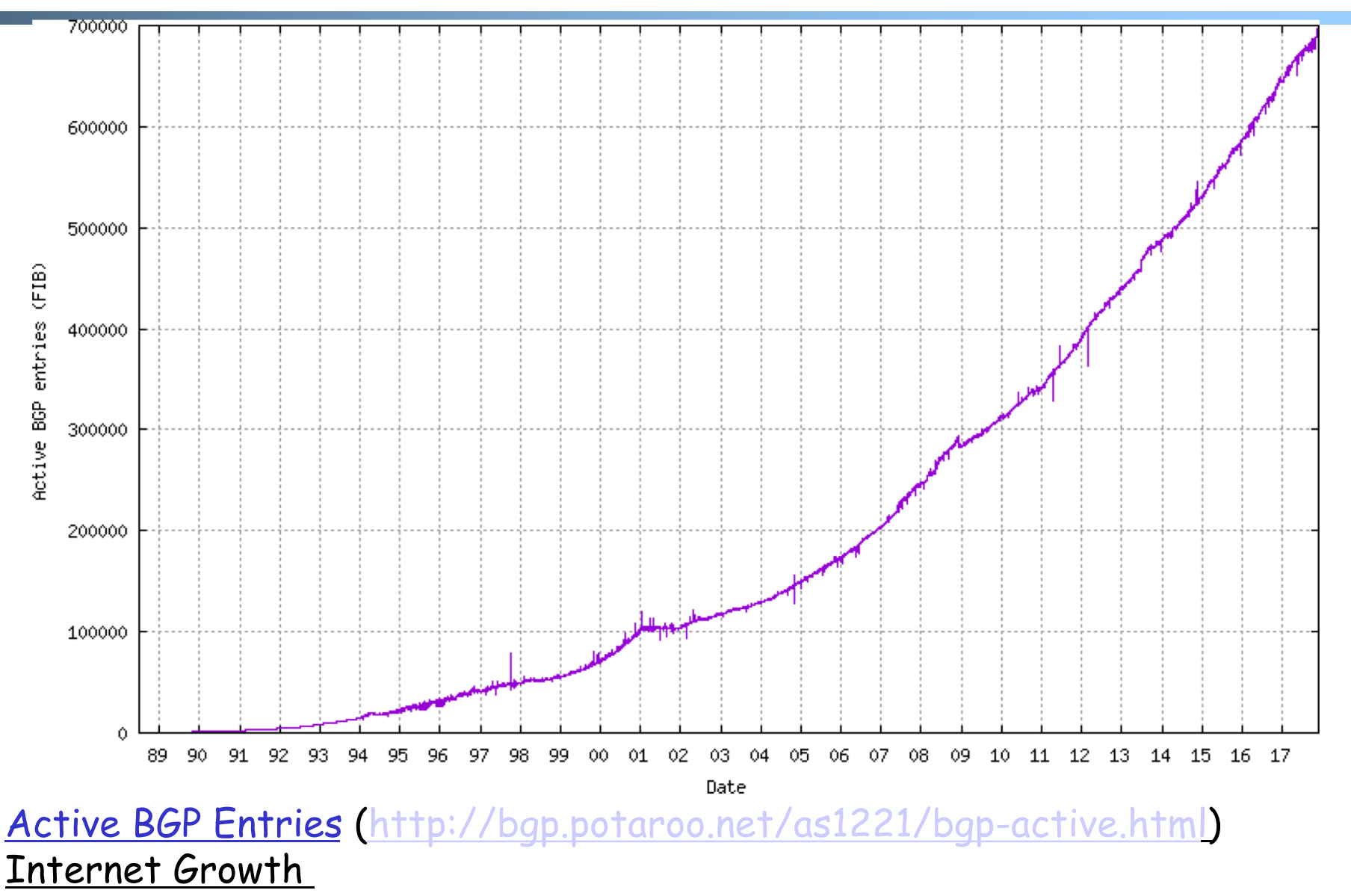

(http://www.caida.org/research/topology/as\_core\_network/historical.xml)

IP Addressing: How to Get One?

### Q: How does an ISP get its block of addresses?

#### A: Local Internet Registry (LIR) or National Internet Registry (NIR)

https://www.iana.org/numbers

https://www.iana.org/assignments/ipv4-address-space/ipv4-address-space.xhtml

Use %whois <IP address> to check who is allocated the given address.

## IP addresses: How to Get One?

Q: How does a *host* get an IP address?

A:

- o Static configured
	- unix: %/sbin/ifconfig eth0 inet 192.168.0.10 netmask 255.255.255.0
- o DHCP: Dynamic Host Configuration Protocol (RFC2131): dynamically get address from a DHCP server

# DHCP Goal and History

- Goal: allow host to *dynamically* obtain its IP address from network server when it joins network
- □ History
	- o 1984 Reverse ARP (RFC903): obtain IP address, but at link layer, and hence requires a server at each network link
	- o 1985 Bootstrap Protocol (BOOTP; RFC951): introduces the concept of a relay agent to forward across networks
	- o 1993 DHCP (RFC1531): based on BOOTP but can dynamically allocate and reclaim IP addresses in a pool, as well as delivery of other parameters
	- o 1993 Errors in editorials led to immediate reissue as RFC1541
	- o 1997 DHCP (RFC2131): add DHCPINFORM

## DHCP: Dynamic Host Configuration Protocol

The often used DORA model (4 messages)

- o host broadcasts "DHCP discover" msg
- o DHCP server responds with "DHCP offer" msg
- o host requests IP address: "DHCP request" msg
- o DHCP server sends address: "DHCP ack" msg

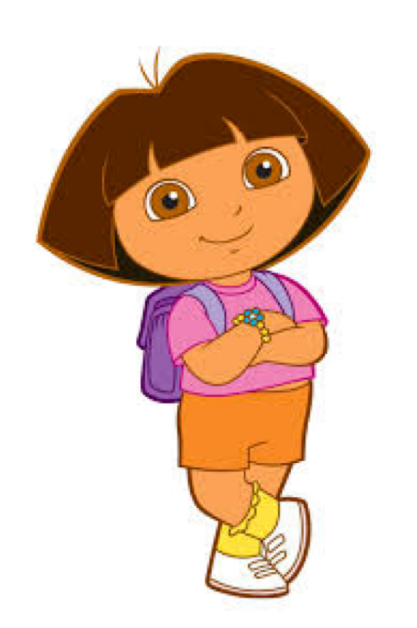

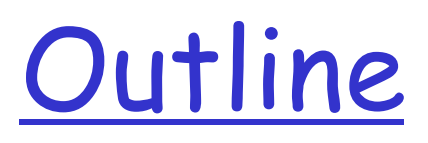

- Admin and recap
- q Network layer
	- o Overview
	- o Routing
	- o Forwarding (put it together)

Network Forwarding: Putting it Together

 $\Box$  Forwarding is also called the fast path (upon receiving each packet)

 $\Box$  Slow path: not per packet

- o Get IP address (DHCP, or static)
- o Setup/compute routing table

#### Forwarding: Example 1

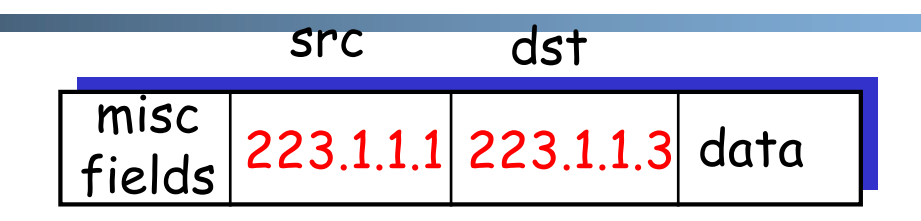

- □ Setting: Host A network layer receives a packet above.
- Action:
	- o Host A looks up destination in routing table
		- Exercise: Suppose A uses DHCP to obtain its address, how can A construct its routing table (routing information base, RIB)?

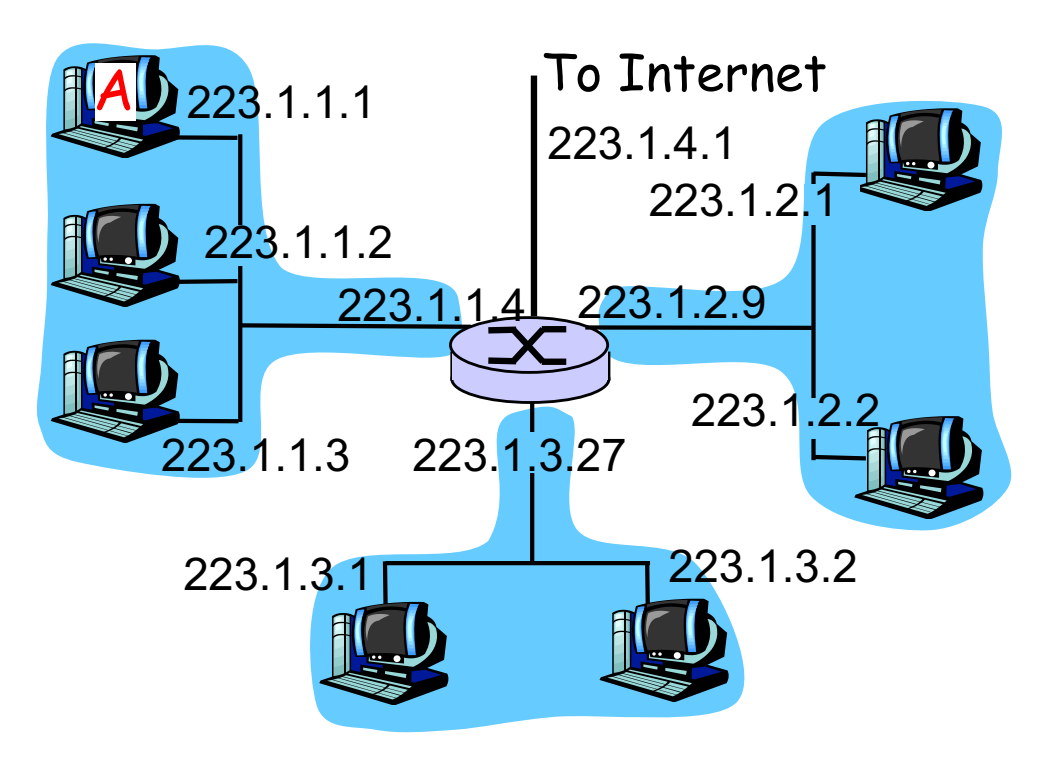

## Host Routing Table Example: my Mac

### $\Box$  Mac

- o ifconfig –a
- o netstat –rn (man netstat to see description)

Routing tables

 $Tn+0$  $rn-1$ 

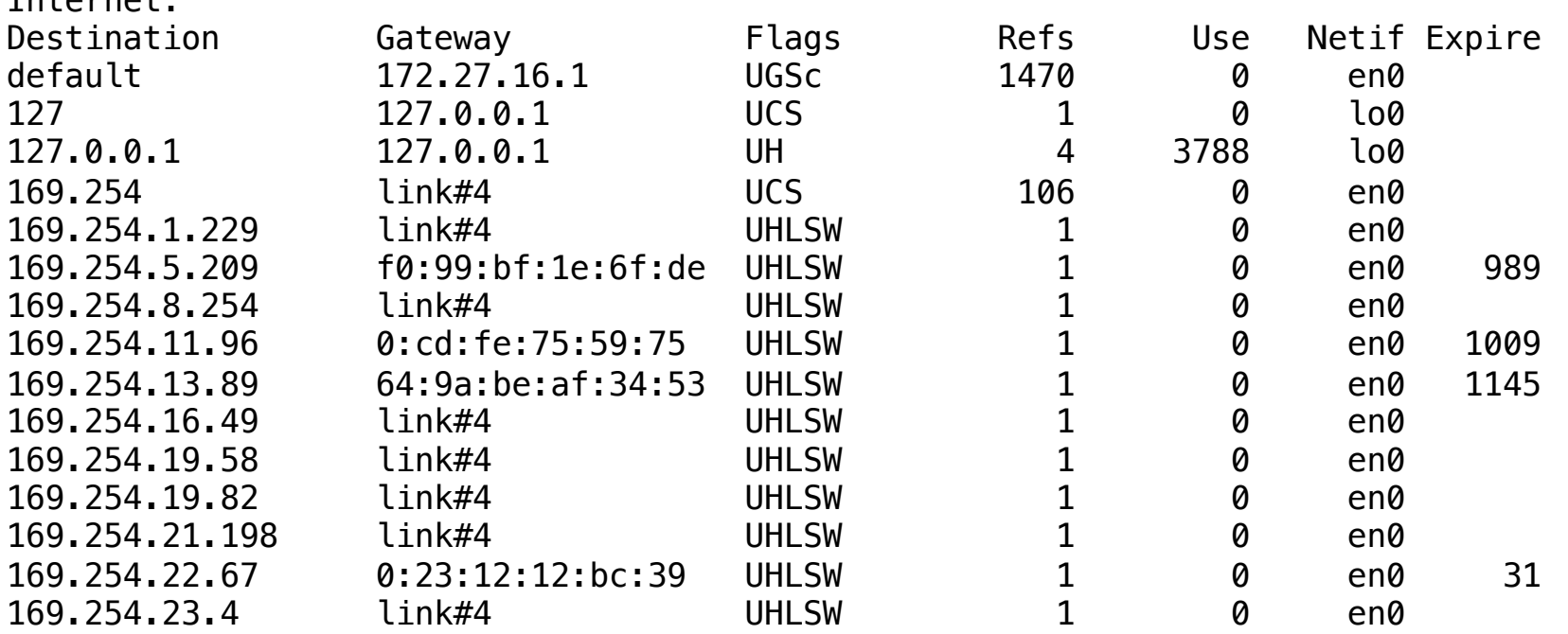

...

## CIDR Forwarding Look Up: Software

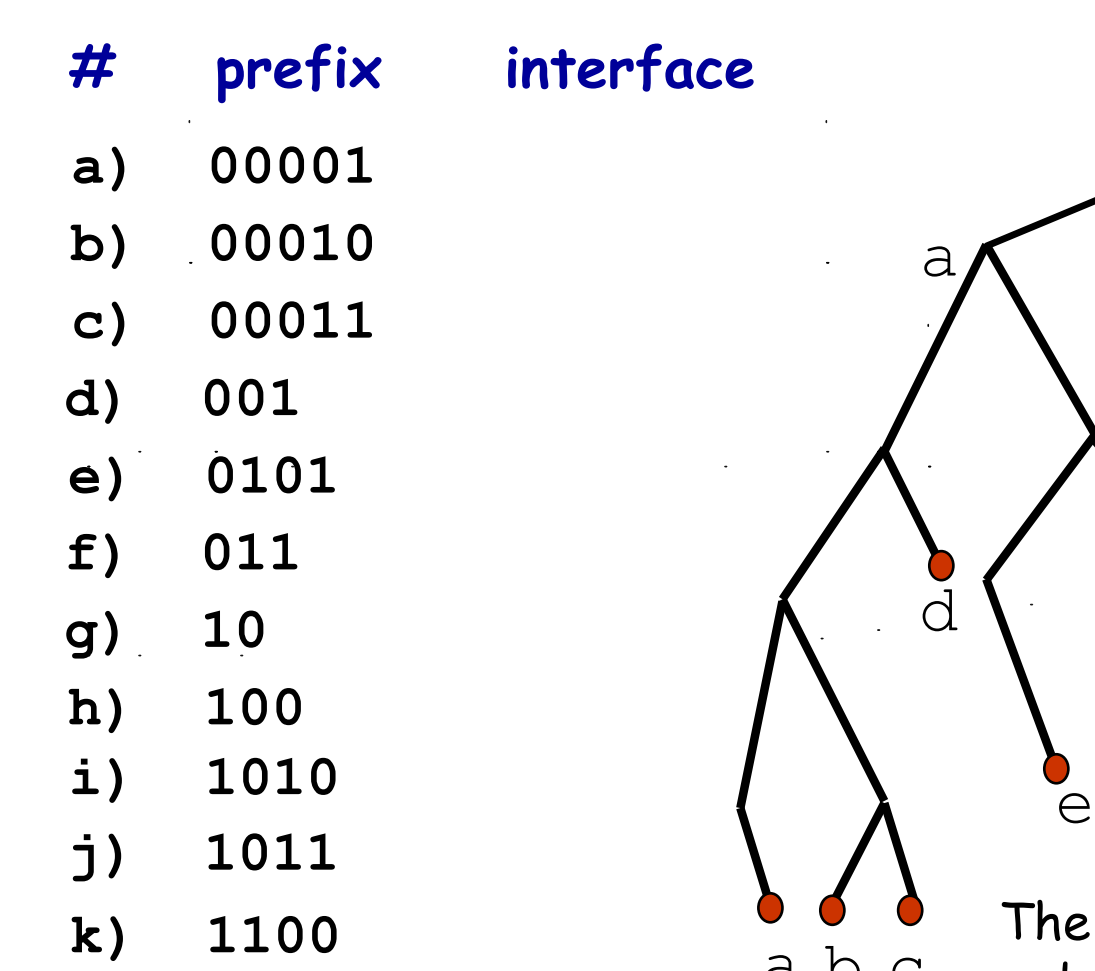

 $\ddot{\phantom{0}}$ 

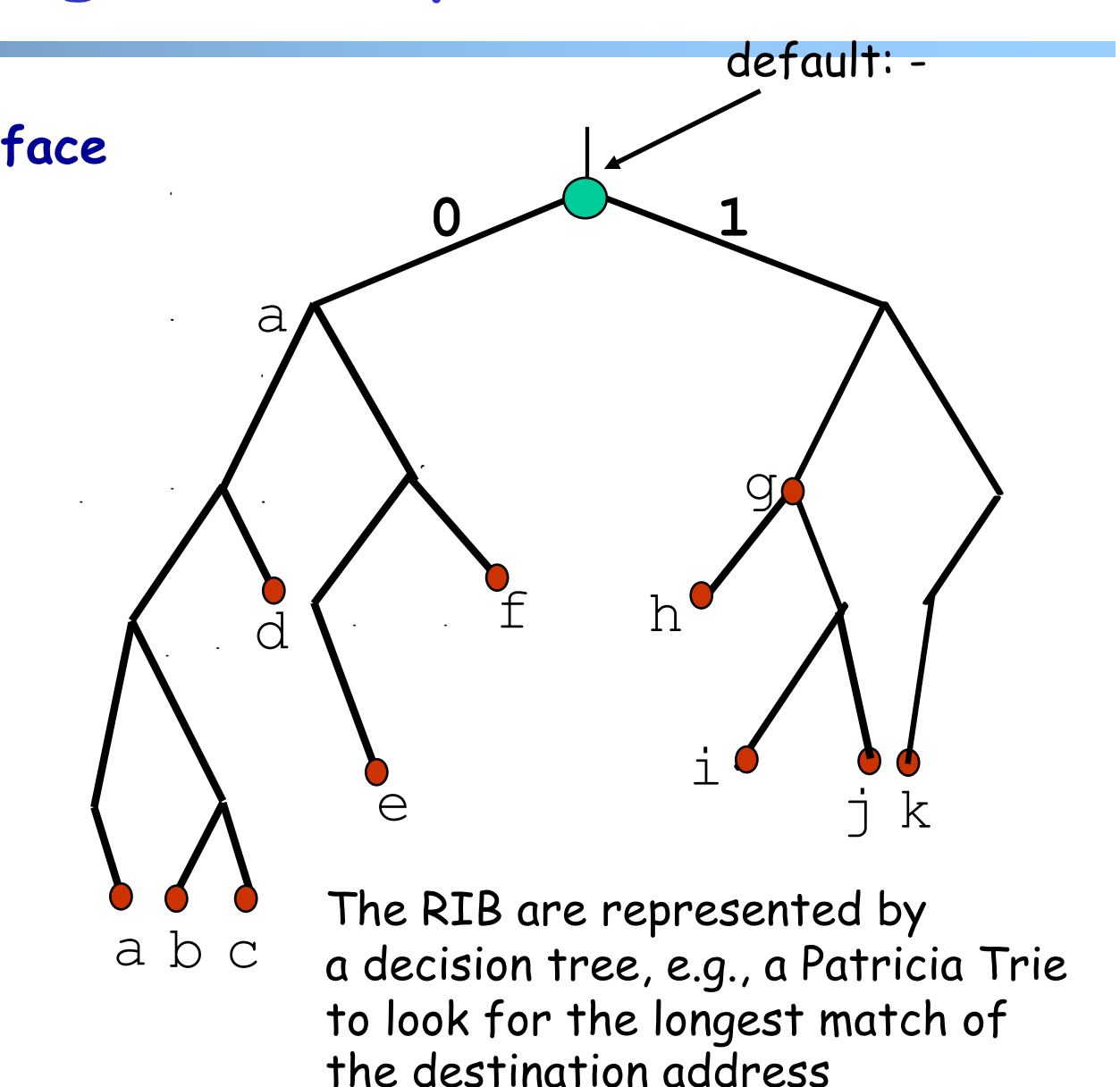

#### Putting it Together: Example 1: A->B

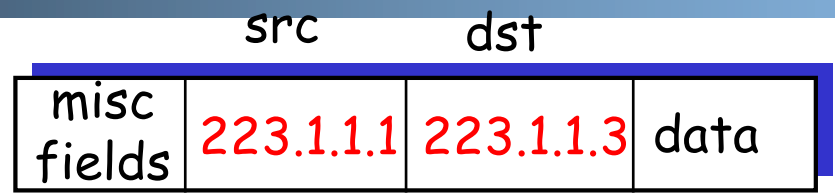

- □ Setting: Host A network layer receives a packet above.
- Action:
	- o Host A looks up destination in routing table (on same subnet)
	- o Hand datagram to link layer to send inside a link-layer frame
		- Key step: need to map B's IP address 223.1.1.3 to B's MAC address

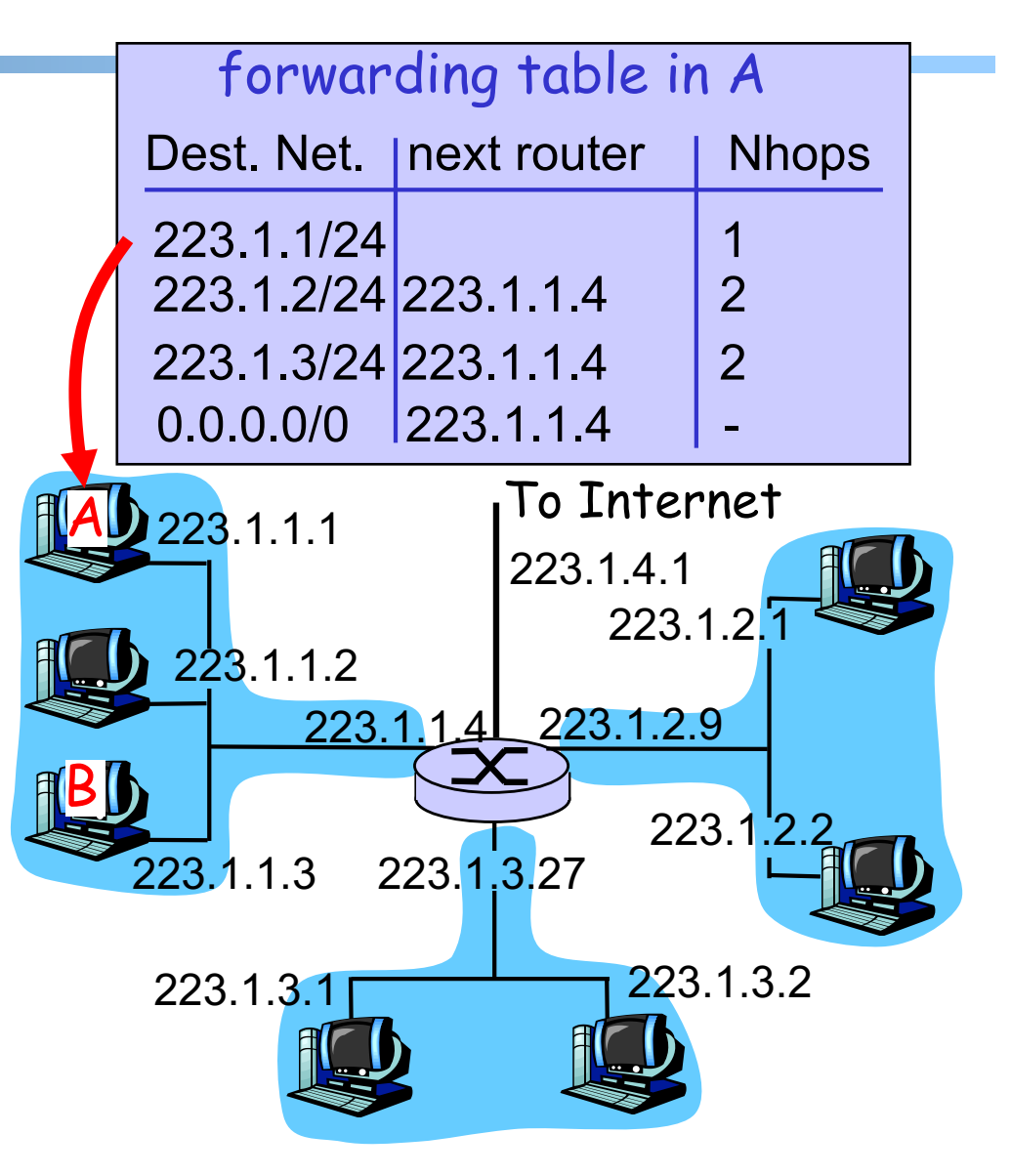

### Comparison of IP address and MAC Address

#### $\Box$  IP address is locator

- o address depends on network to which an interface is attached
	- NOT portable
- o introduces features (e.g., CIDR) for routing scalability
- o IP address needs to be globally unique (if no NAT)

#### $\Box$  MAC address is an identifier

- o dedicated to a device
	- portable
- o flat

q MAC address does not need to be globally unique, but the current assignment ensures uniqueness

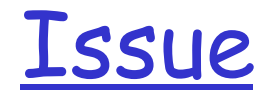

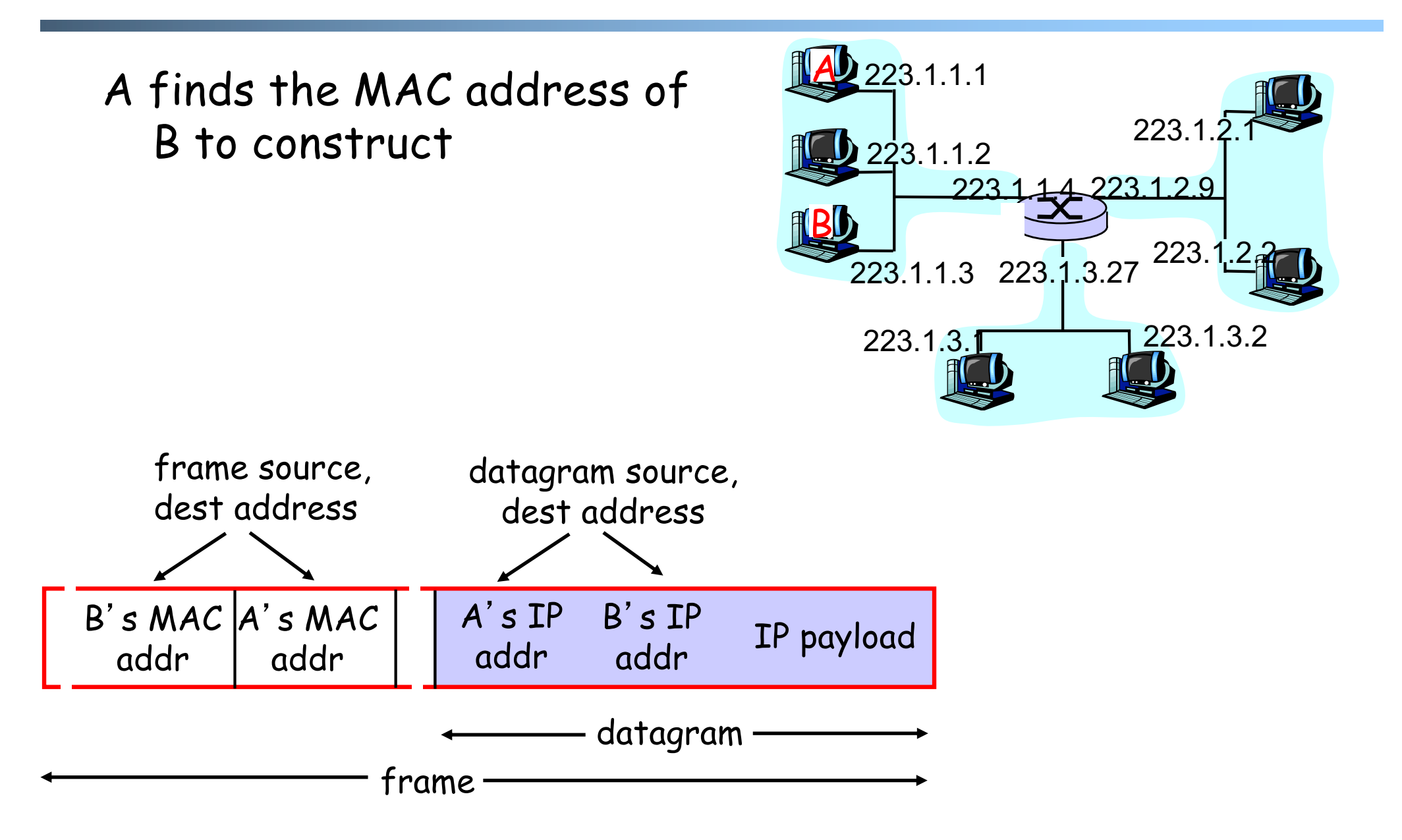

## Recall: Address Resolution Table

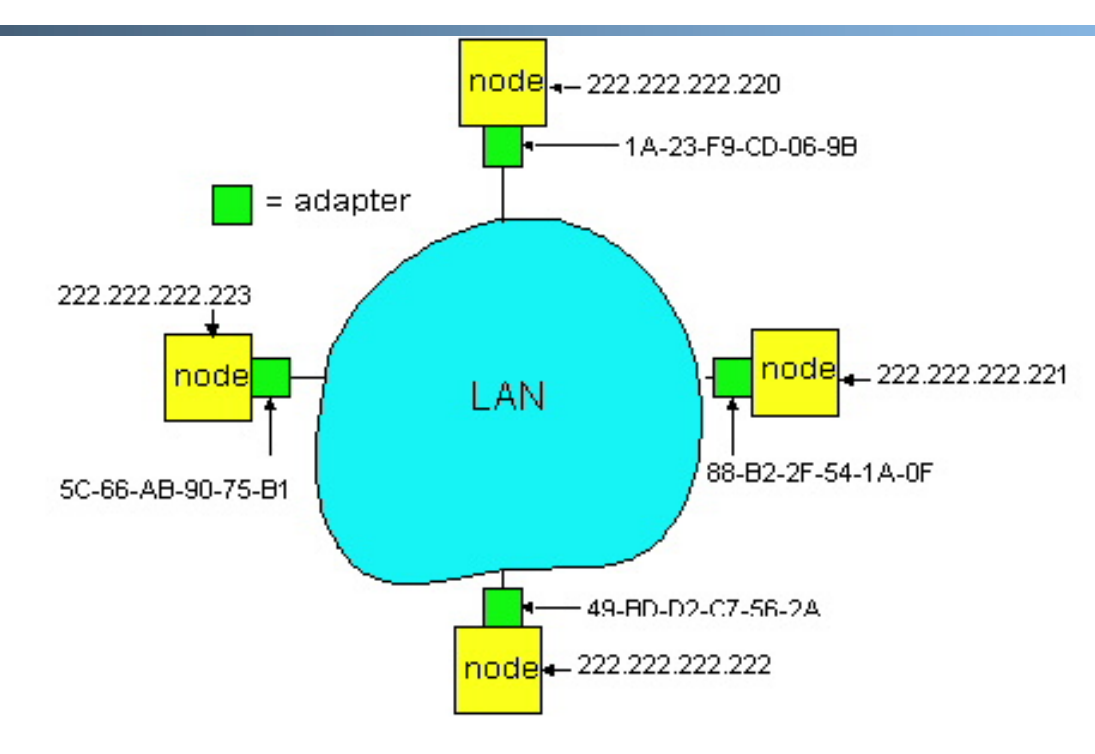

- q Each IP node (Host, Router) on LAN has ARP table
- q ARP Table: IP/MAC address mappings for some LAN nodes
	- < IP address; MAC address; TTL>
		- <sup>o</sup> TTL (Time To Live): time after which address mapping will be forgotten (typically 20 min)

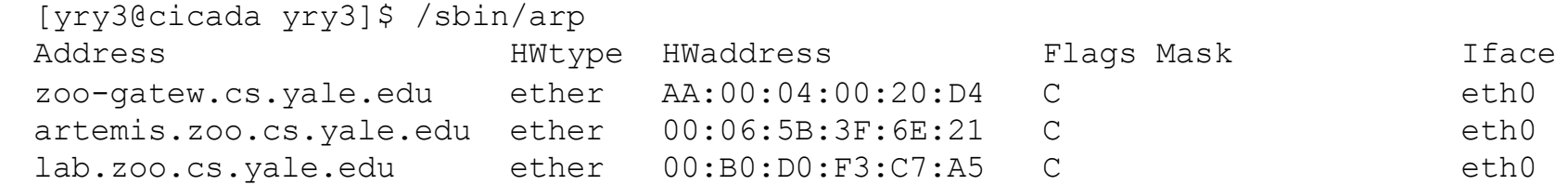

# Recall: ARP Protocol

- $\Box$  ARP table by the ARP Protocol, which is a "plug-and-play" protocol
	- o nodes create their ARP tables without intervention from net administrator
- q A broadcast protocol:
	- o source broadcasts query frame, containing queried IP address
		- all machines on LAN receive ARP query
	- o destination D receives ARP frame, replies
		- frame sent to A's MAC address (unicast)

#### Putting it Together: Example 2 (Different Networks): A-> E

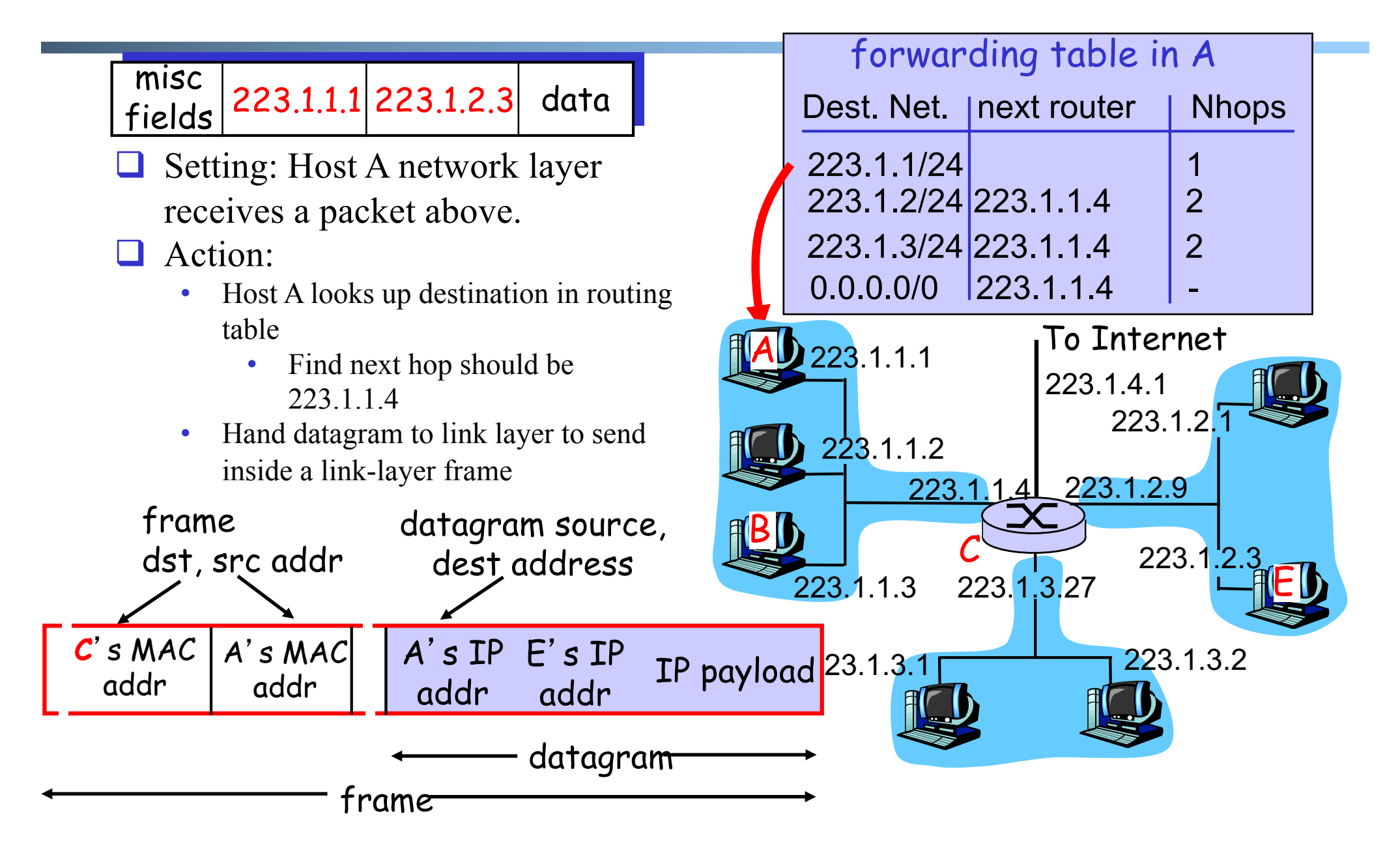

## What A Router Looks Like: Outside

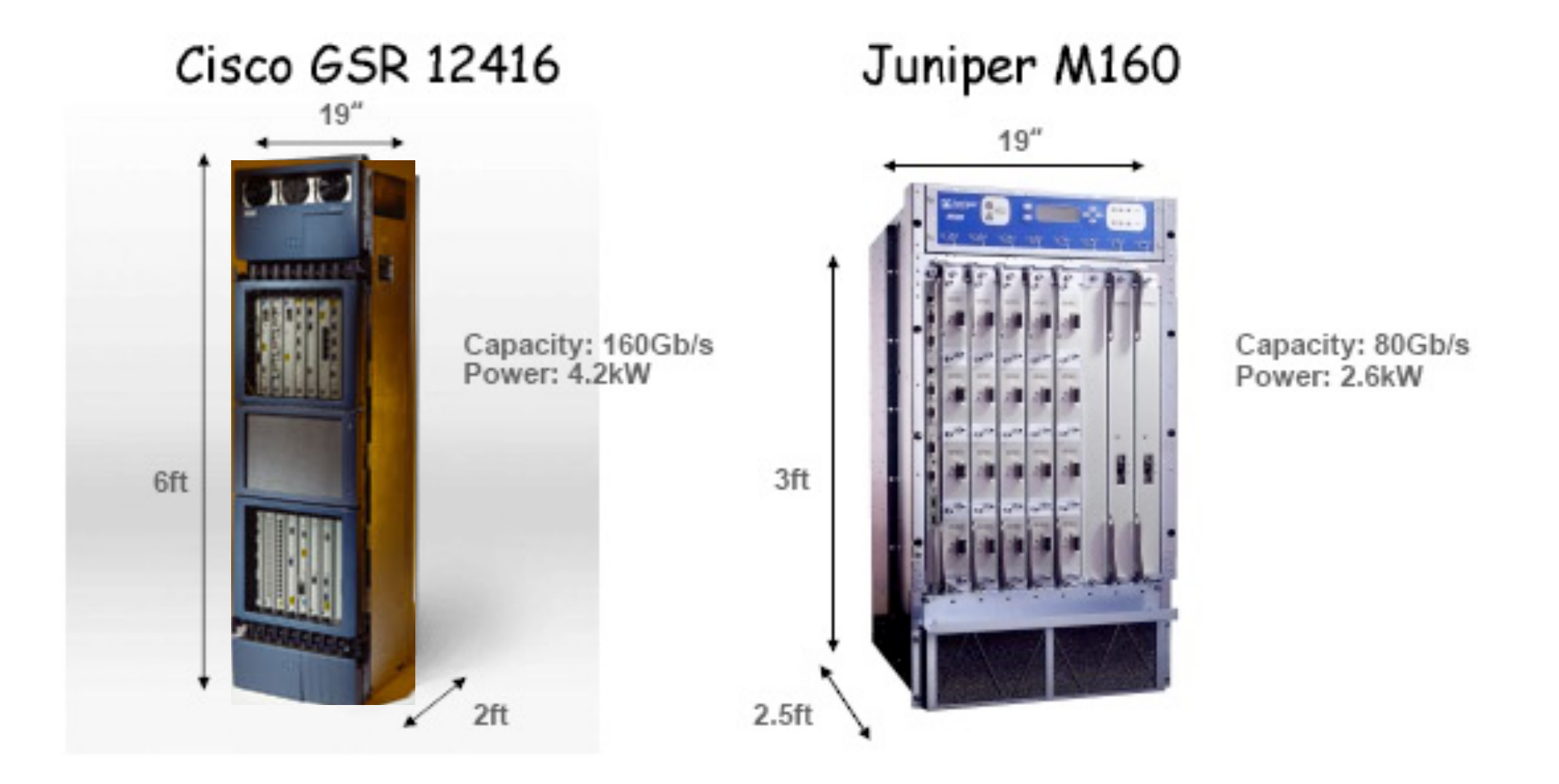

### Look Inside a Router

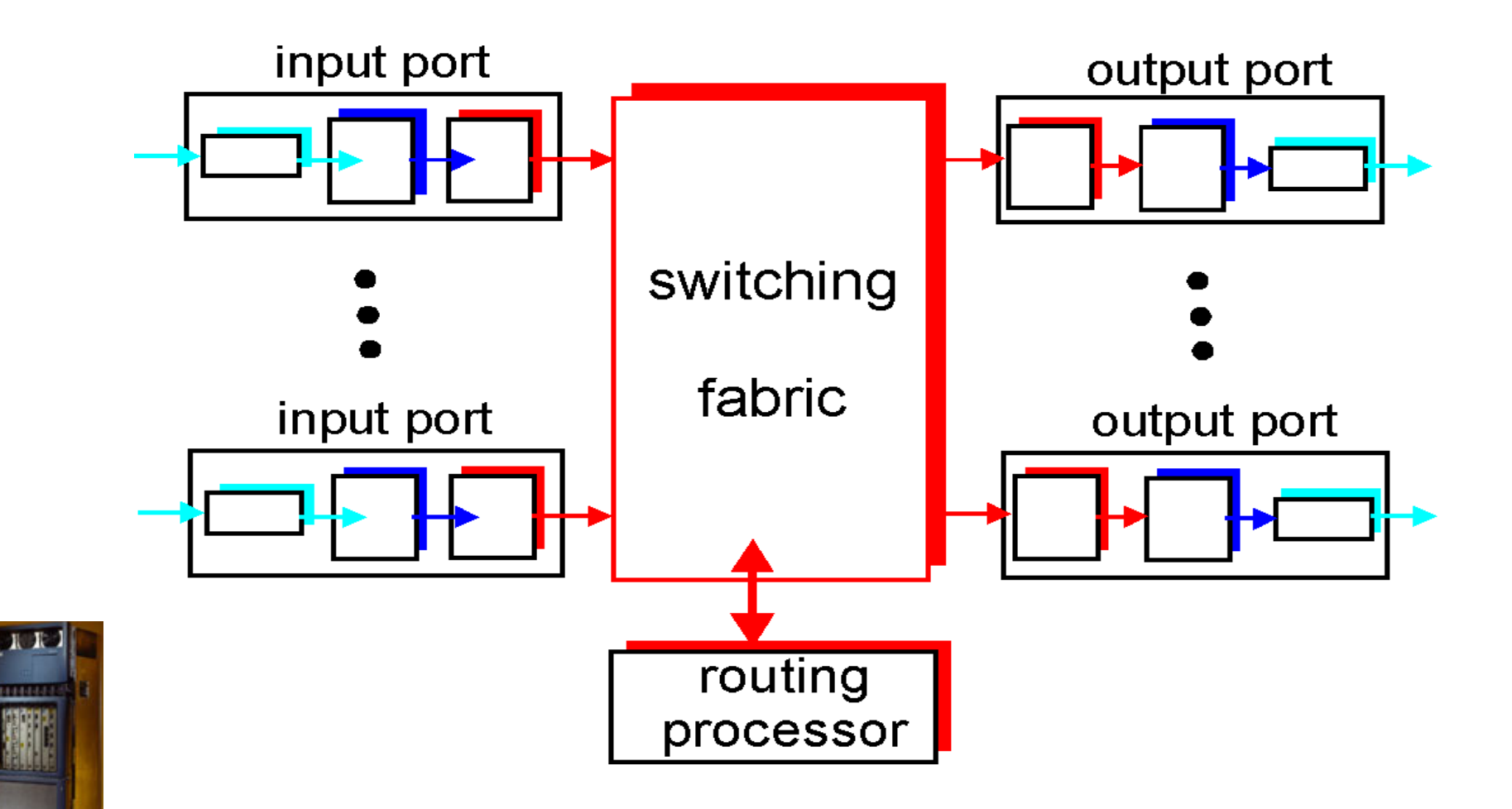

## Look Inside a Router: Input Port

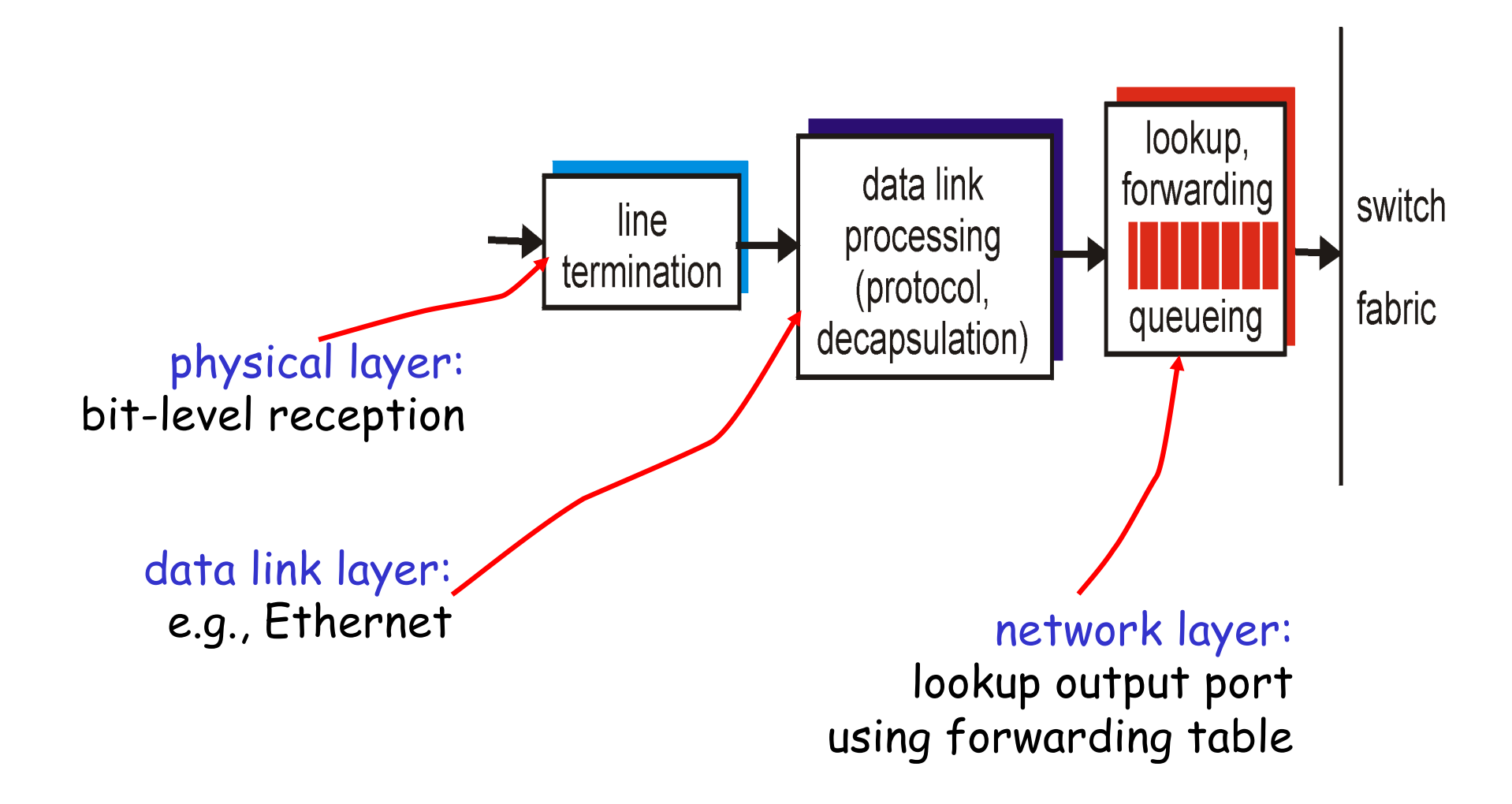

## Look Inside a Router: Switching Fabric

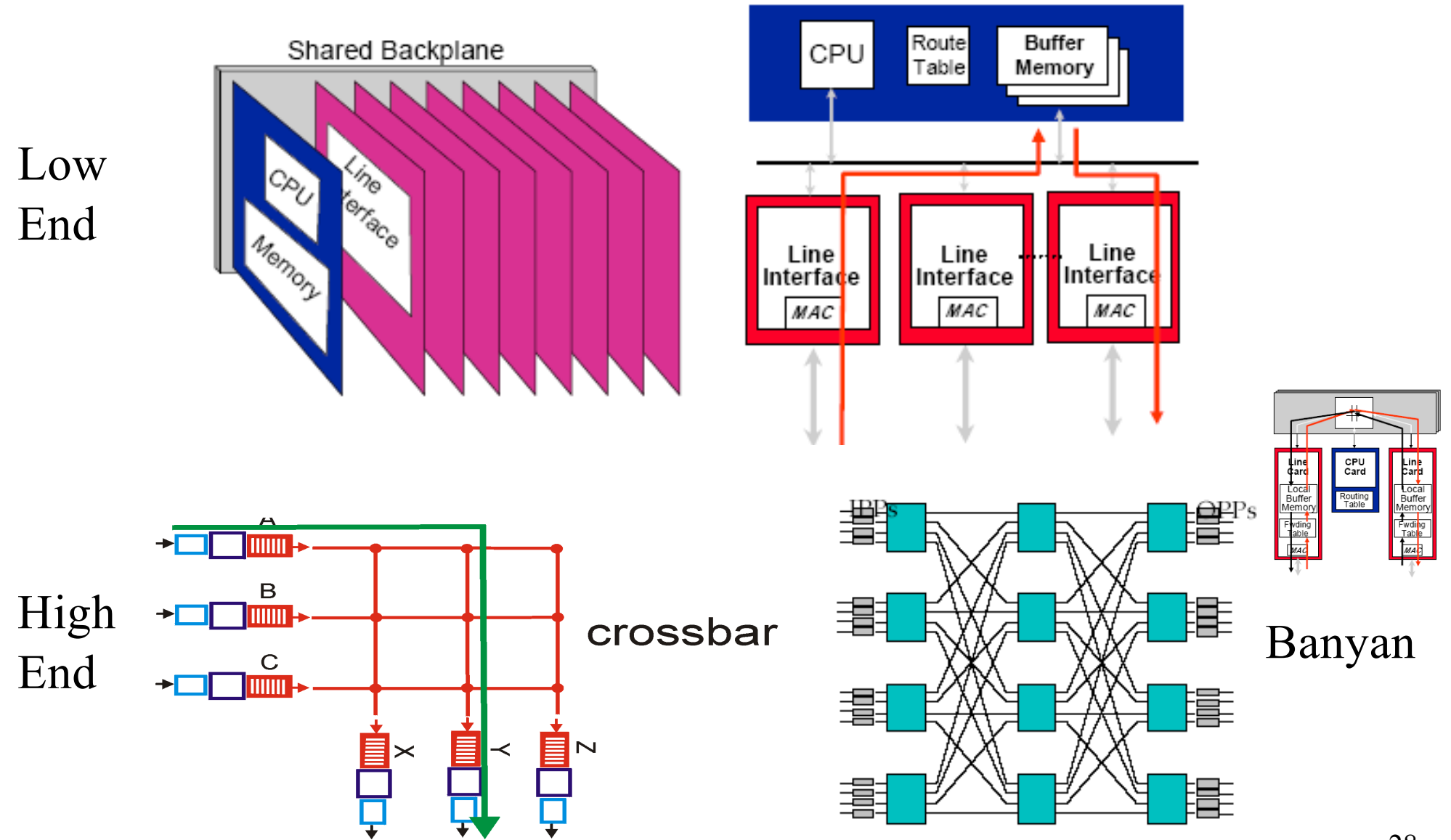

# Look Inside a Router: Output Port

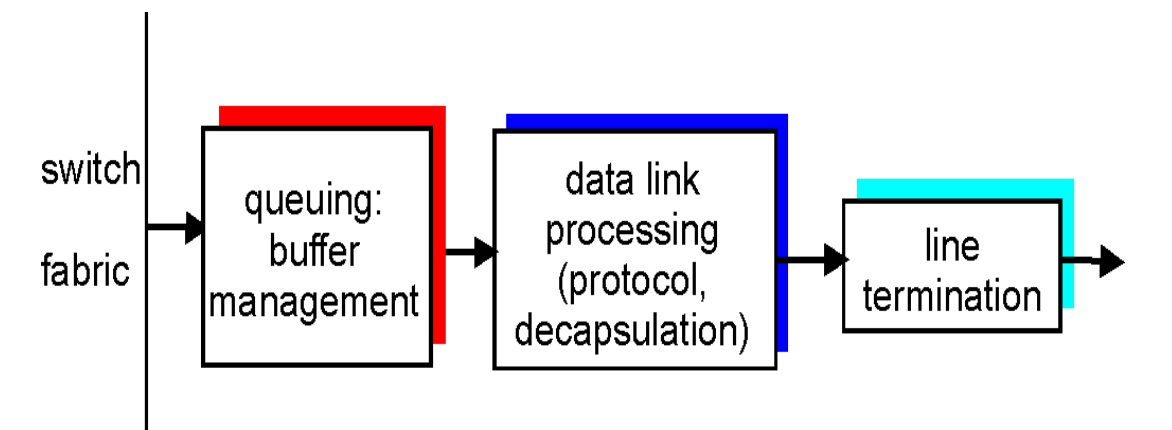

 $\Box$  *Buffering* required when datagrams arrive from fabric faster than the transmission rate

 $\Box$  Queueing (delay) and loss due to output port buffer overflow !

 $\Box$  Scheduling and queue/buffer management choose among queued datagrams for transmission

#### Putting it Together: Example 2 (Different Networks): A-> E

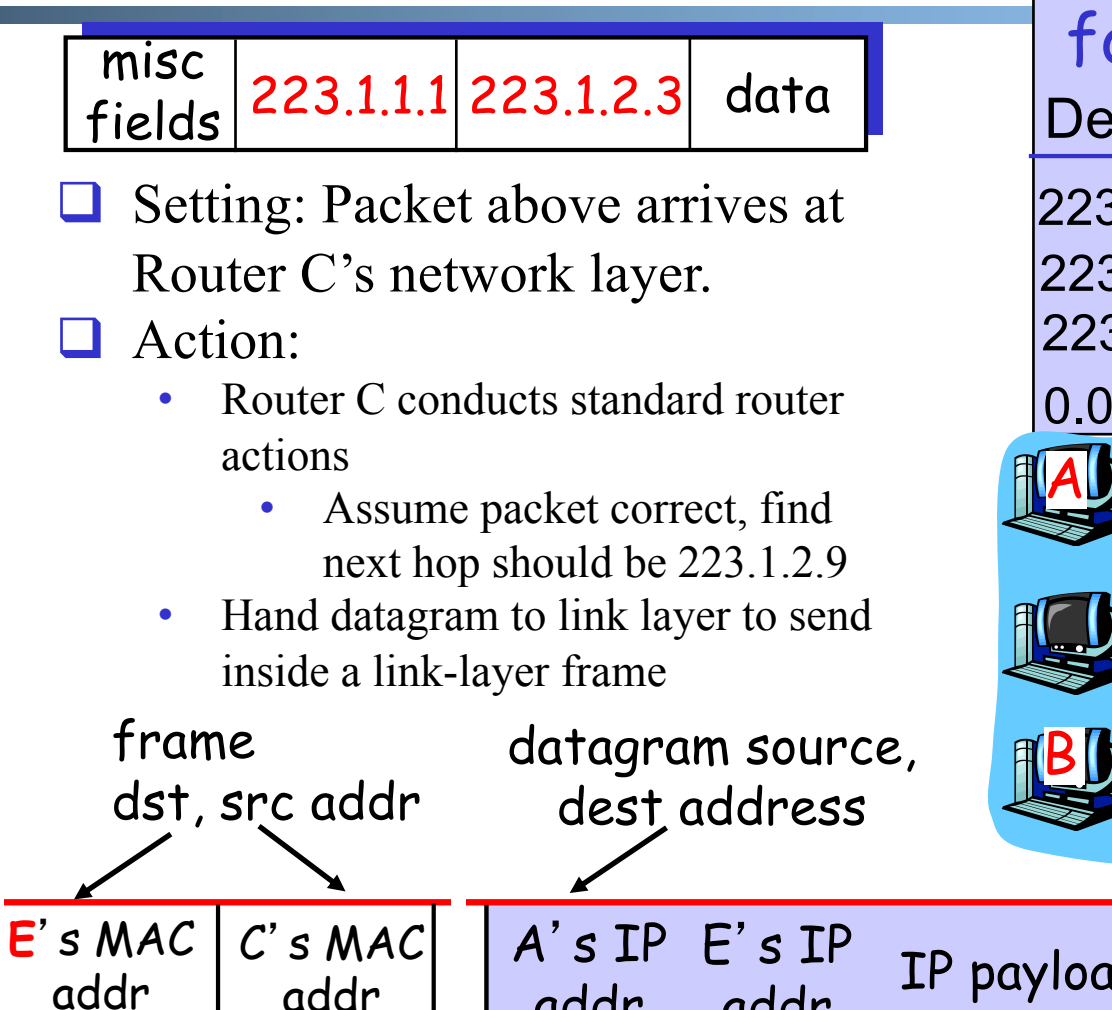

frame

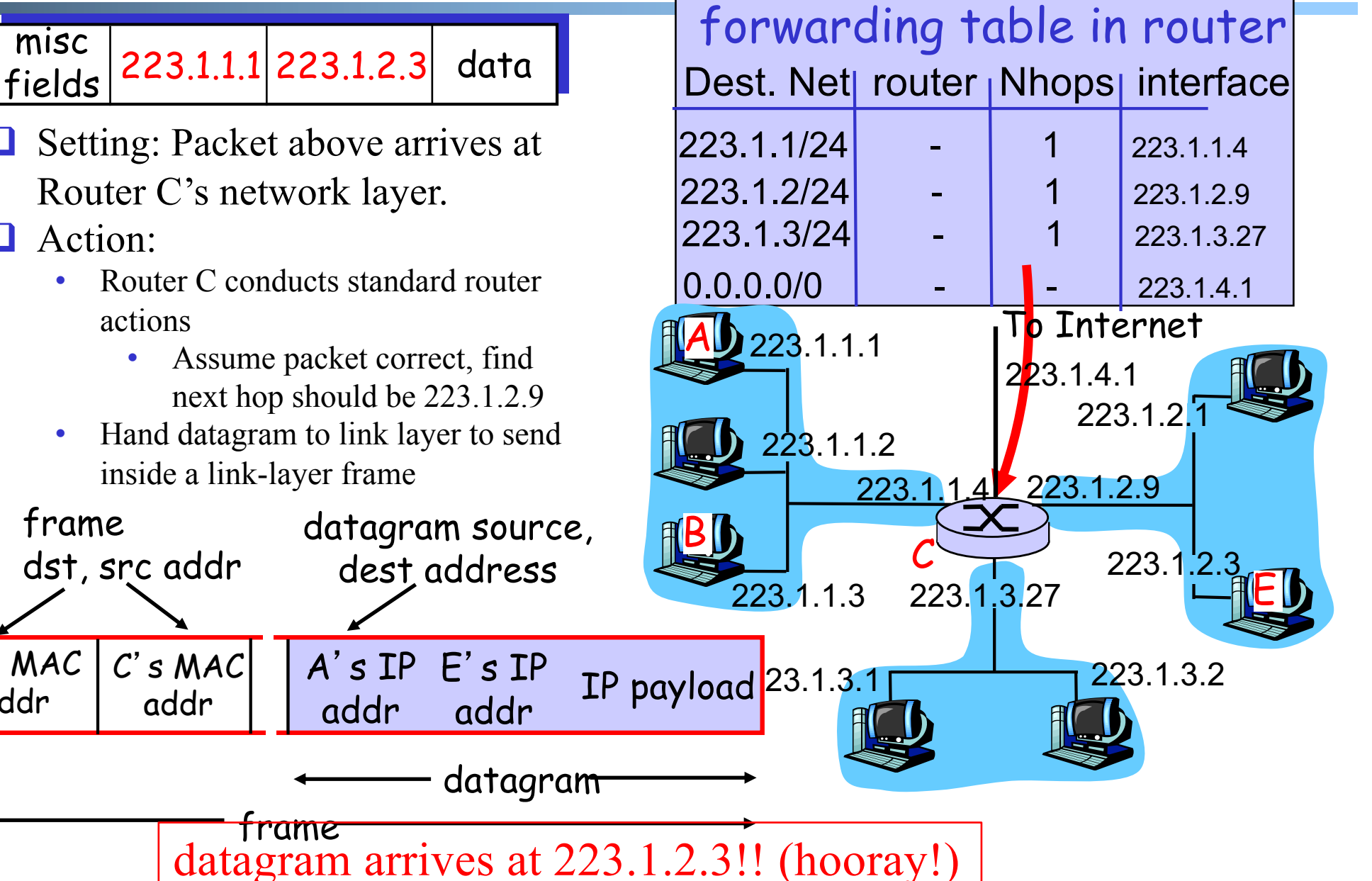

# Summary of Network Layer

### $\Box$  We have covered the very basics of the network layer o routing and basic forwarding

### $\Box$  There are multiple other topics that we did not cover

- o Multicast/anycast
- o QoS
- o slides as backup just in case you need reading in the winter

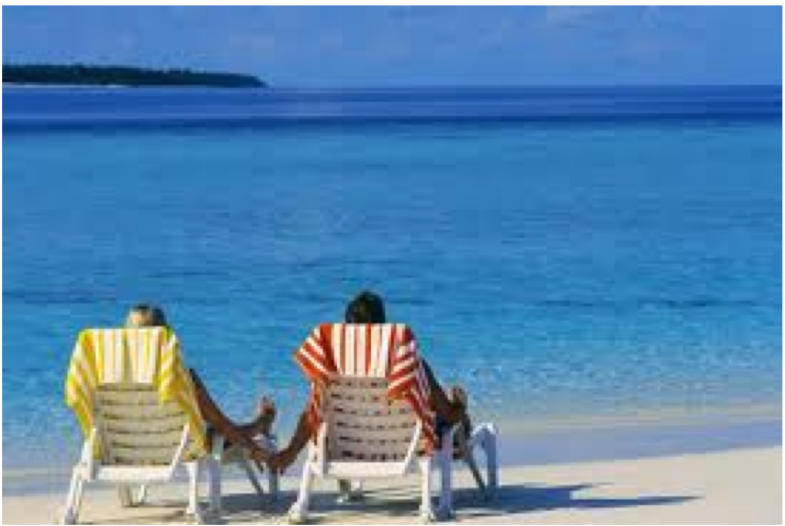

# Roadmap: The Hourglass Architecture of the Internet

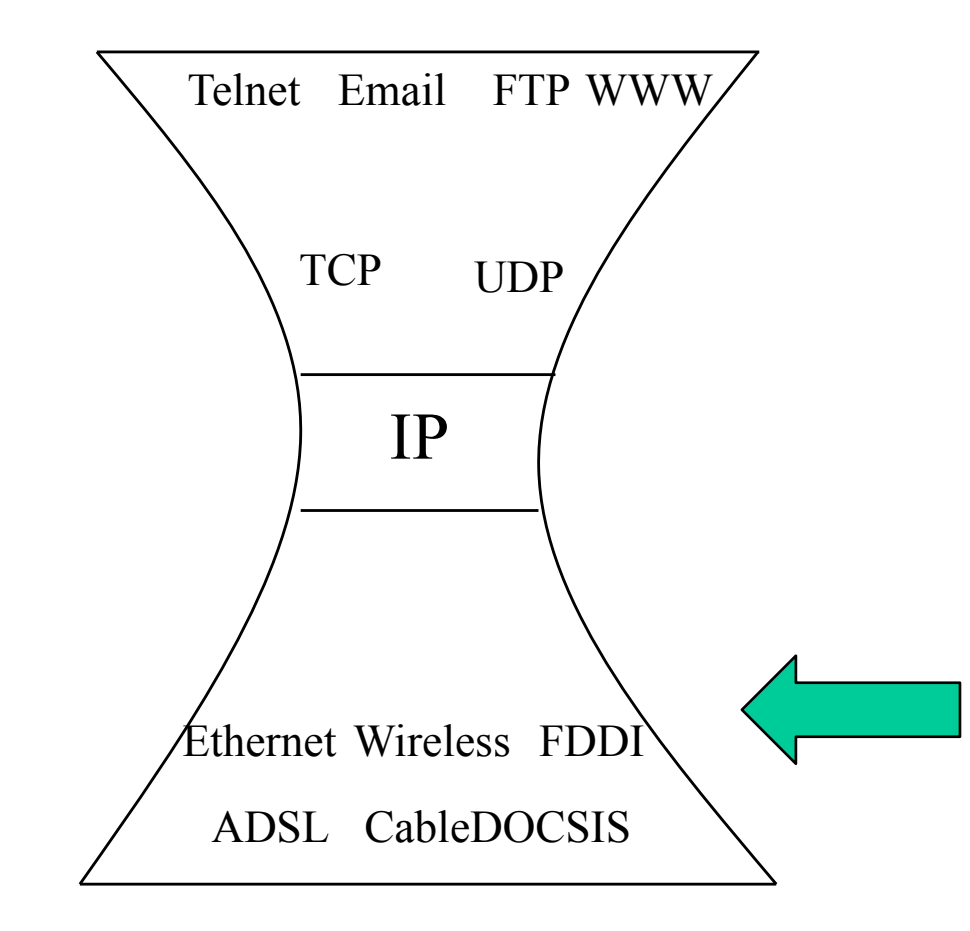

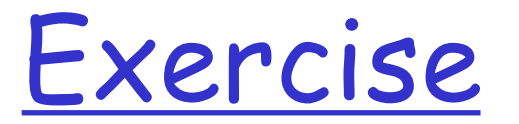

DHCP lease renew

# Roadmap: The Hourglass Architecture of the Internet

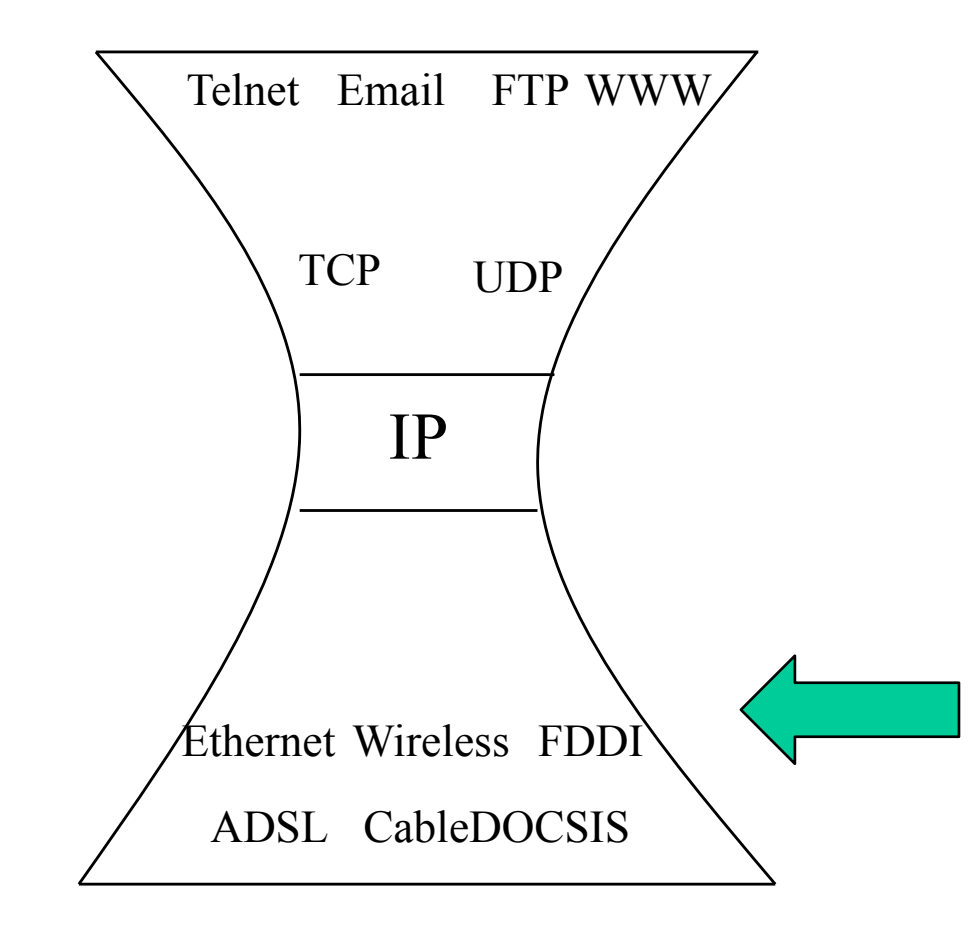

# Link Layer Services

#### $\Box$  Framing

- o encapsulate datagram into frame, adding header, trailer and error detection/correction
- $\Box$  Multiplexing/demultiplexing
	- o frame headers to identify src, dest
- $\Box$  Reliable delivery between adjacent nodes
	- o we learned how to do this already !
	- o seldom used on low bit error link (fiber, some twisted pair)
	- o common for wireless links: high error rates
- **Q** Media access control
- $\Box$  Forwarding/switching with a link-layer (Layer 2) domain

# Adaptors Communicating

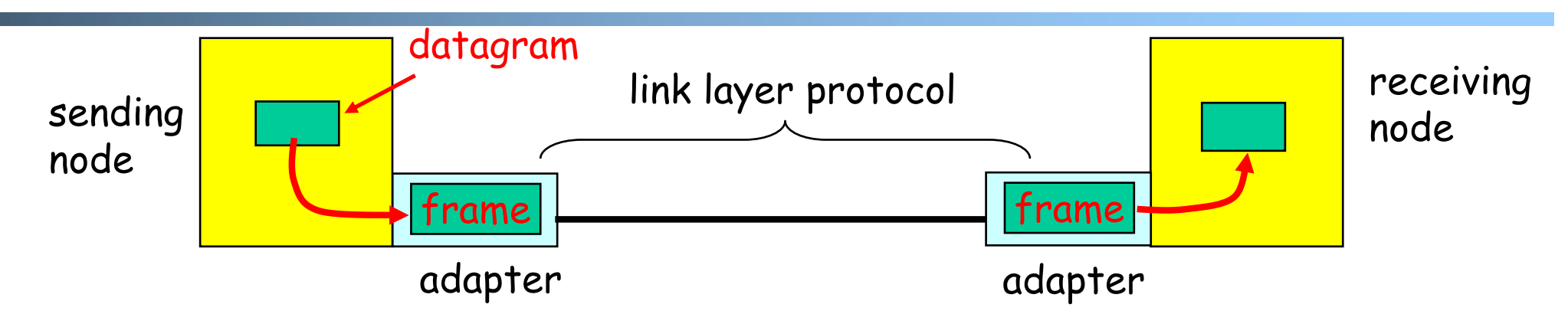

- $\Box$  link layer typically implemented in "adaptor" (aka NIC)
	- o Ethernet card, modem, 802.11 card, cloud virtual switch
- $\Box$  adapter is semiautonomous, implementing link & physical layers

 $\Box$  in most link-layer, each adapter has a unique link layer address (also called MAC address)

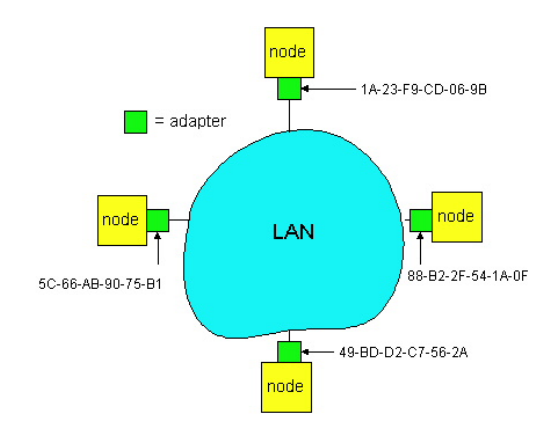

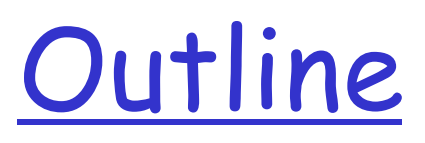

- Admin and recap q Network layer
- q Link layer
	- o Overview
	- o Media access
	- o Link layer forwarding

## Multiple Access Links and Protocols

- q Many link layers use broadcast (shared wire or medium)
	- o traditional Ethernet; Cable networks
	- o 802.11 wireless LAN; cellular networks
	- o satellite

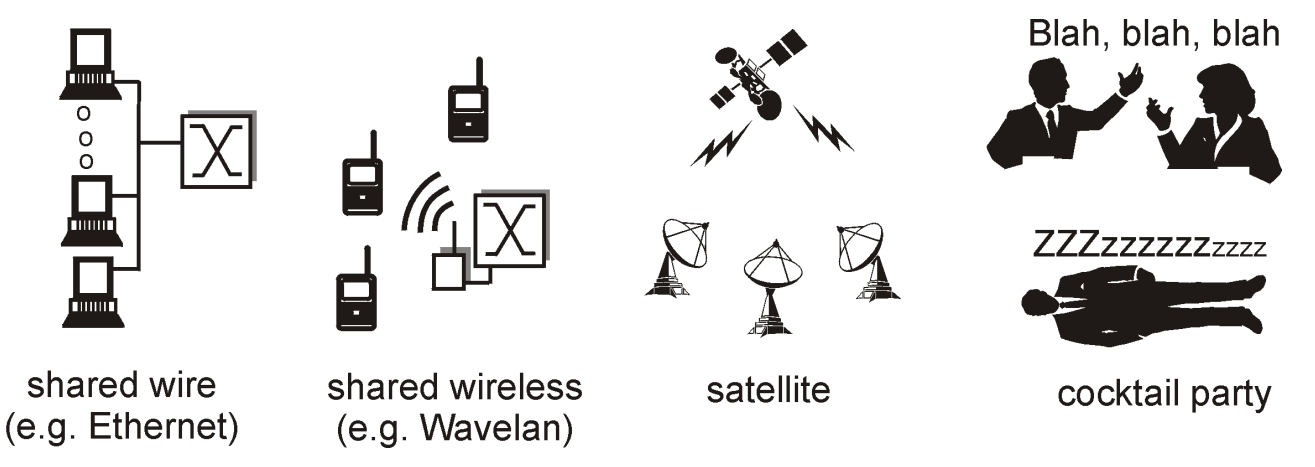

 $\Box$  Problem: if two or more simultaneous transmissions, due to interference, only one node can send successfully at a time (see CDMA later for an exception)

# Multiple Access Protocol

 $\square$ Protocol that determines how nodes share channel, i.e., determines when nodes can transmit

GCommunication about channel sharing must use channel itself !

□Discussion: properties of an ideal multiple access protocol.

# Ideal Mulitple Access Protocol

#### Broadcast channel of rate R bps

- $\Box$  Efficiency: when only one node wants to transmit, it can send at full rate R
- Rate allocation:
	- simple fairness: when N nodes want to transmit, each can send at average rate R/N
	- we may need more complex rate control
- Decentralized:
	- § no special node to coordinate transmissions
	- § no synchronization of clocks
- $\Box$  Simple

### MAC Protocols

### Goals

q efficient, fair, decentralized, simple

Three broad classes:

 $\Box$  non-partitioning

- o random access
	- allow collisions
- o "taking-turns"
	- a token coordinates shared access to avoid collisions
- $\Box$  channel partitioning
	- o divide channel into smaller "pieces" (time slot, frequency, code)

# Focus: Random Access Protocols

**□ Examples of random access MAC protocols:** 

- o slotted ALOHA and pure ALOHA
- o CSMA and CSMA/CD, CSMA/CA
- o Ethernet, WiFi 802.11

 $\Box$  Key design points:

- o when to access channel?
- o how to detect collisions?
- o how to recover from collisions?

Slotted Aloha [Norm Abramson]

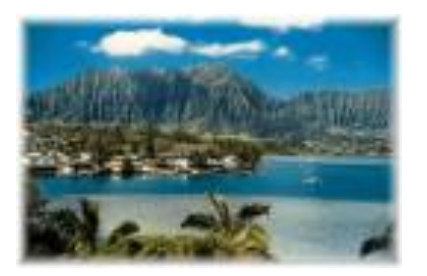

- $\Box$  Time is divided into equal size slots (= pkt trans. time)
- $\Box$  Node with new arriving pkt: transmit at beginning of next slot
- $\Box$  If collision: retransmit pkt in future slots with probability p, until successful.

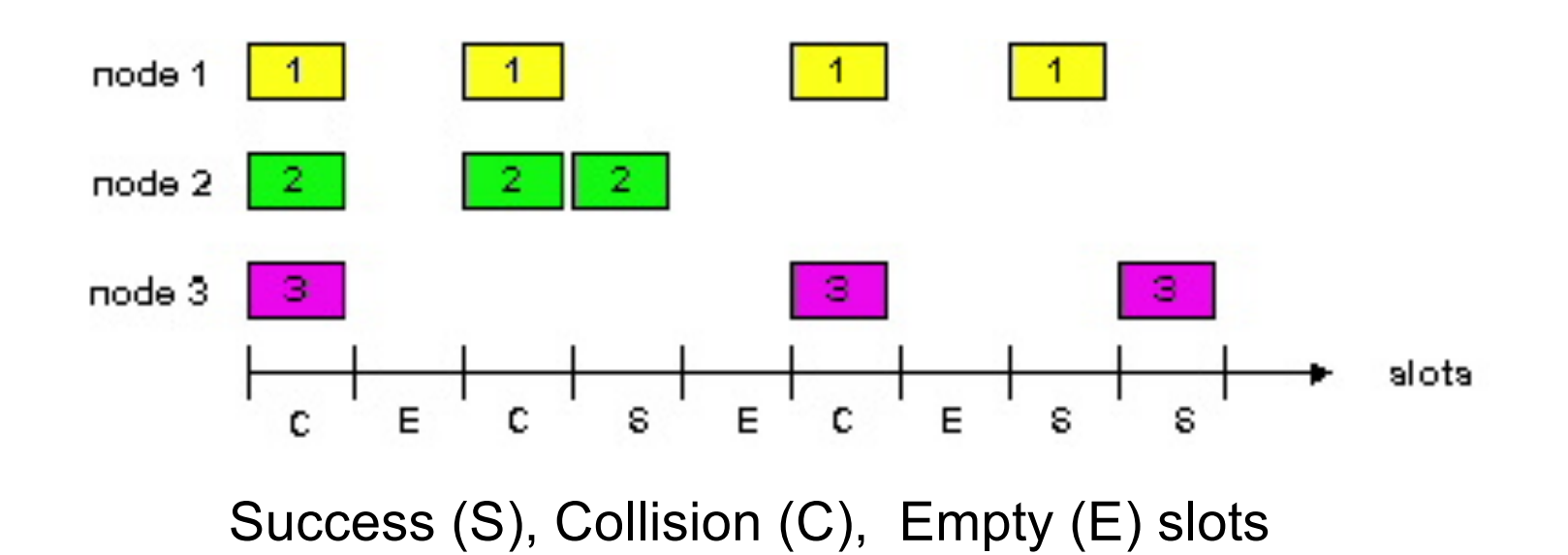

### Slotted Aloha in Real Life

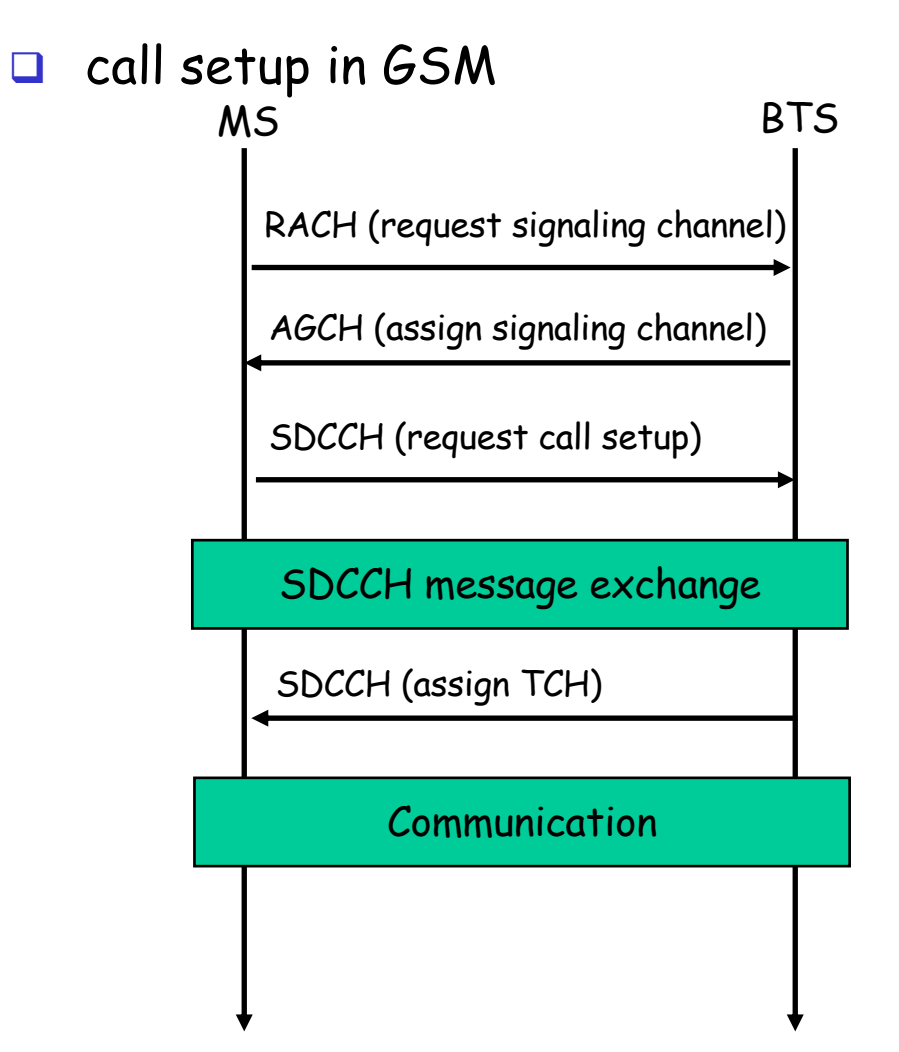

Q Notations:

- o Broadcast control channel (BCCH): from base station, announces cell identifier, synchronization
- o Random access channel (RACH): MSs for initial access, **slotted Aloha**
- o access grant channel (AGCH): BTS informs an MS its allocation
- standalone dedicated control channel (SDCCH): signaling and short message between MS and an MS
- o Traffic channels (TCH)

# Slotted Aloha Efficiency

### Q: What is the fraction of successful slots?

suppose n stations have packets to send suppose each transmits in a slot with probability  $p$ 

- prob. of succ. by a specific node:  $p(1-p)^{(n-1)}$
- prob. of succ. by any one of the N nodes  $S(p)$  = n \* Prob (only one transmits) = n p (1-p)**(n-1)**

# Goodput vs. Offered Load for Slotted Aloha

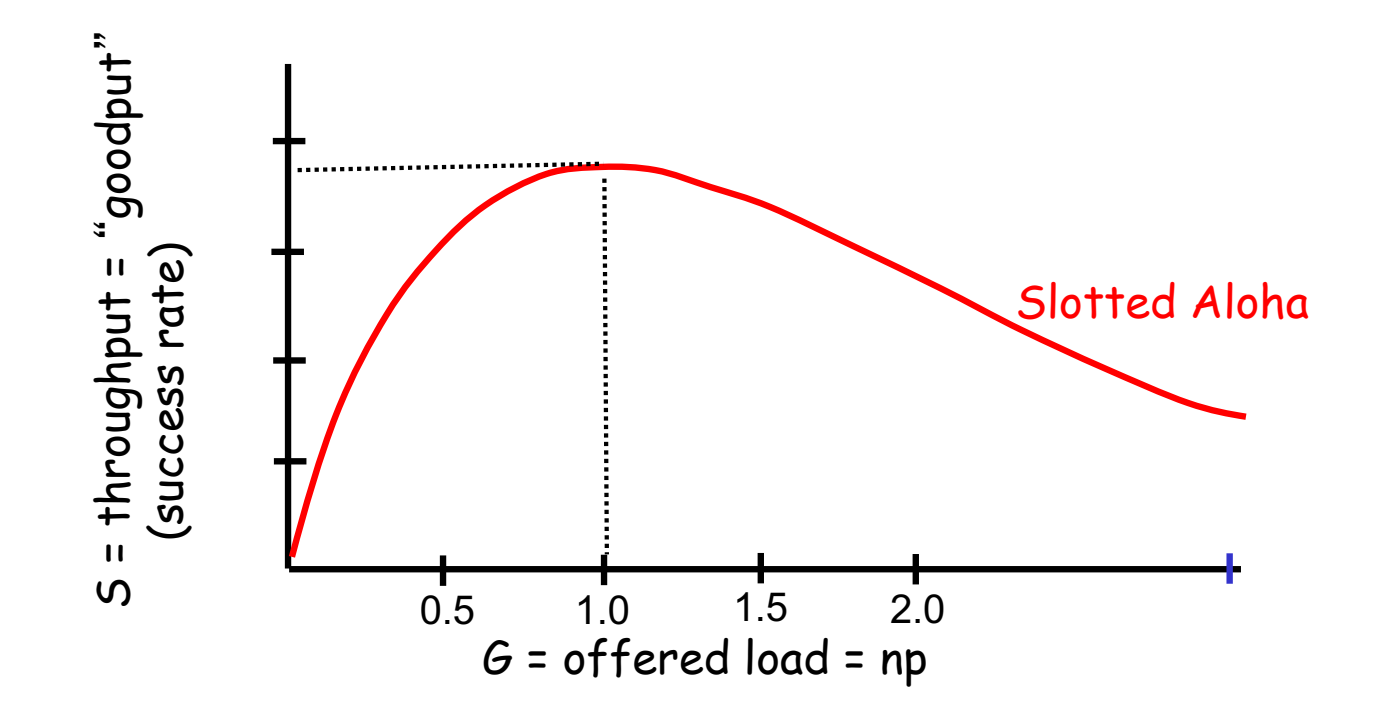

- $\Box$  when p n < 1, as p (or n) increases
	- o probability of empty slots reduces
	- probability of collision is still low, thus goodput increases
- $\Box$  when p n > 1, as p (or n) increases,
	- o probability of empty slots does not reduce much, but
	- probability of collision increases, thus goodput decreases
- goodput is optimal when  $p$  n = 1, n -> infinite, S -> 1/e (~37%)

# Dynamics of (Slotted) Aloha

 $\Box$  Slotted Aloha has maximum throughput when  $np = 1$ 

- o Implies we need to adjust p as the number of backlog stations varies.
- $\Box$  Early design question: what is the effect if we do not change p-–use a fixed p
	- o Assume we have a total of m stations (the machines on a LAN):
		- n of them are currently backlogged, each tries with a (fixed) probability p
		- the remaining m-n stations are not backlogged. They may start to generate packets with a probability  $p_a$ , where  $p_a$  is much smaller than p

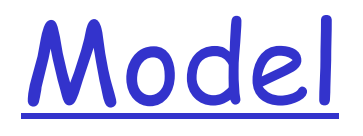

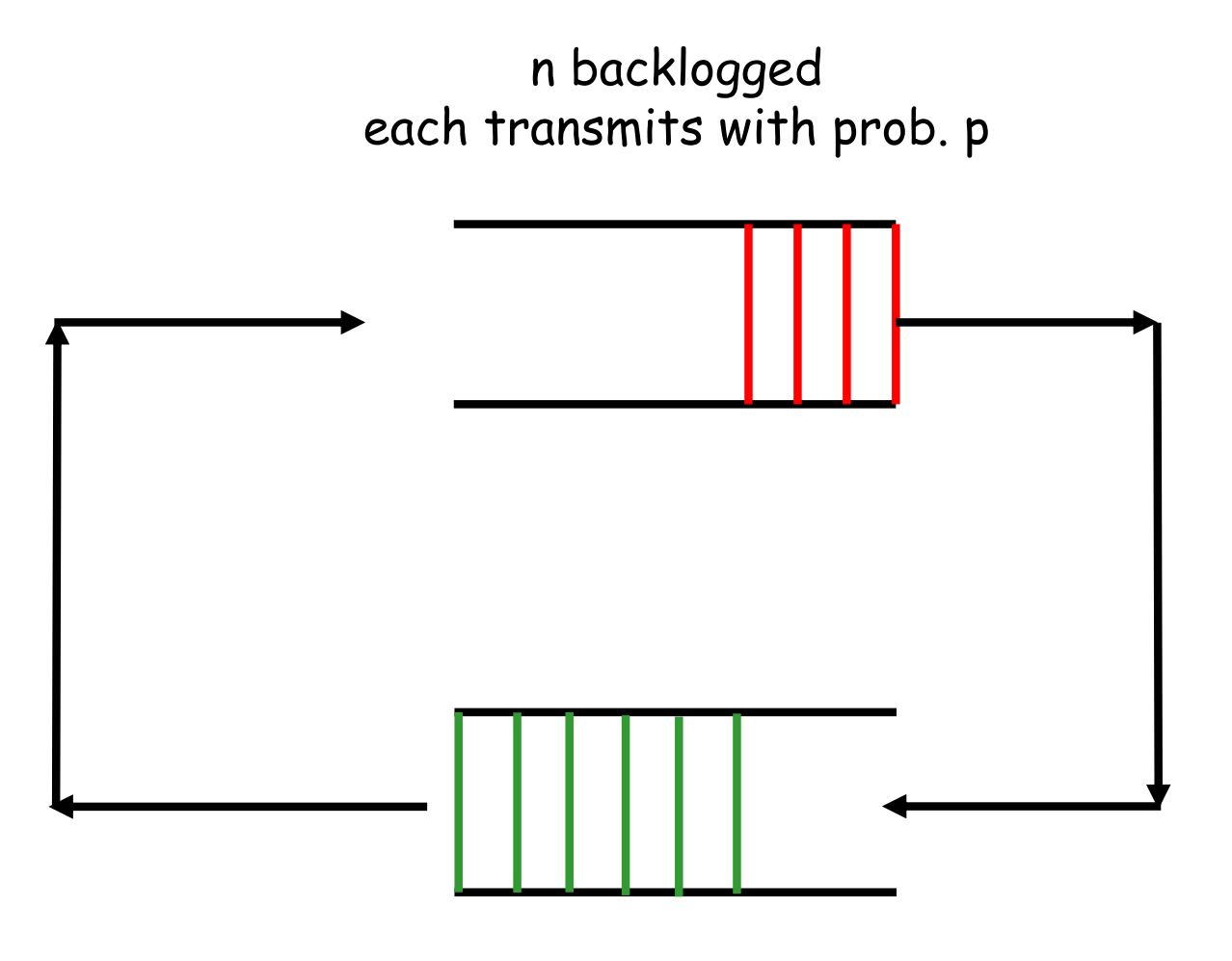

m-n: unbacklogged each transmits with prob. pa

### Dynamics of Aloha: Effects of Fixed Probability

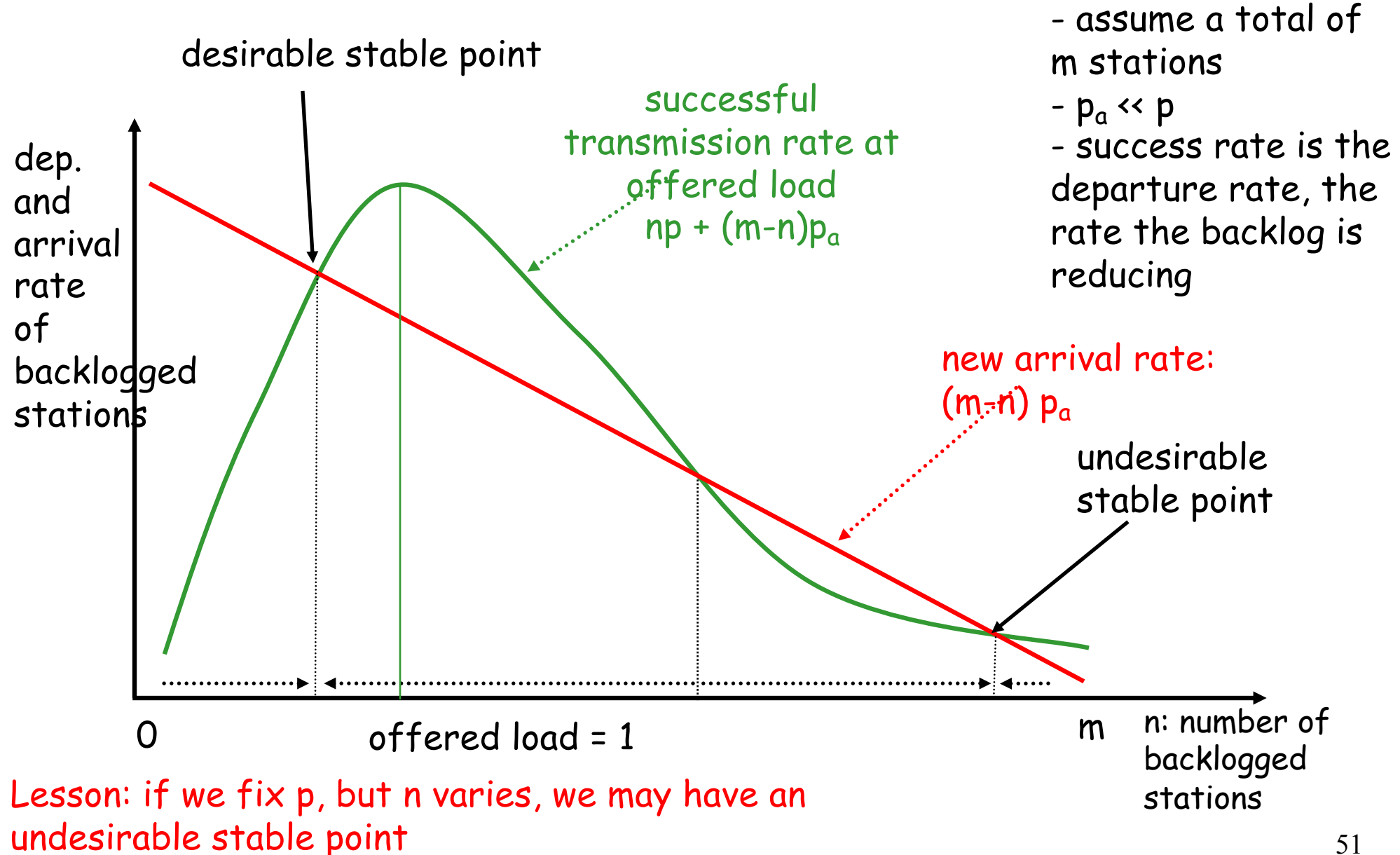

## Summary of Problems of Aloha Protocols

#### q Problems

- o slotted Aloha has better efficiency than pure Aloha but clock synchronization is hard to achieve
- o Aloha protocols have low efficiency due to collision or empty slots
	- when offered load is optimal ( $p = 1/N$ ), the goodput is only about 37%
	- when the offered load is not optimal, the goodput is even lower
- o undesirable steady state at a fixed transmission rate, when the number of backlogged stations varies

#### $\Box$  Ethernet design: address the problems:

o optimal transmission rate

### The Basic MAC Mechanisms of Ethernet

```
get a packet from upper layer;
K := 0; n := 0; // K: control wait time; n: no. of collisions
repeat:
  wait for K<sup>*</sup> 512 bit-time:
  while (network busy) wait;
  wait for 96 bit-time after detecting no signal;
  transmit and detect collision;
  if detect collision 
    stop and transmit a 48-bit jam signal;
    n + 1m:= min(n, 10), where n is the number of collisions
    choose K randomly from \{0, 1, 2, ..., 2^{m-1}\}.if n < 16 goto repeat
    else give up
```
# Ethernet

- "Dominant" LAN technology:
- First widely used LAN technology

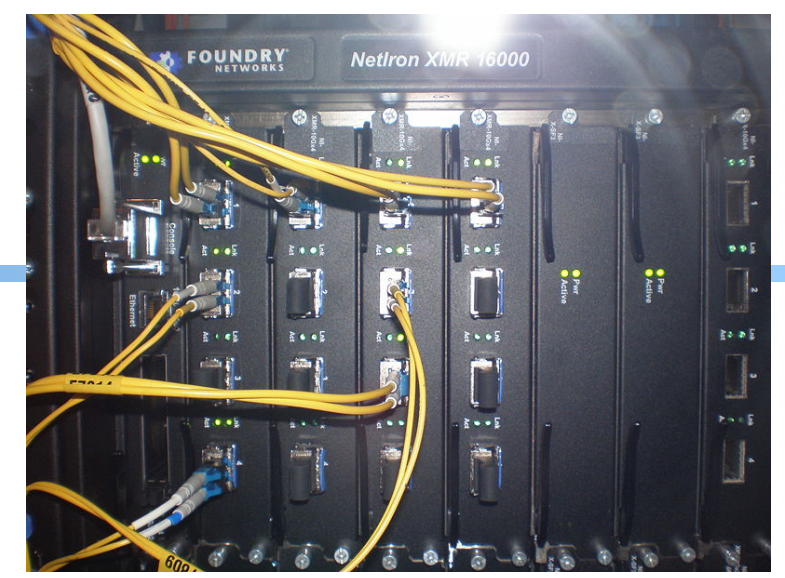

Rept up with speed race: 10 Mbps, 100 Mbps, 1 Gbps, 10 Gbps

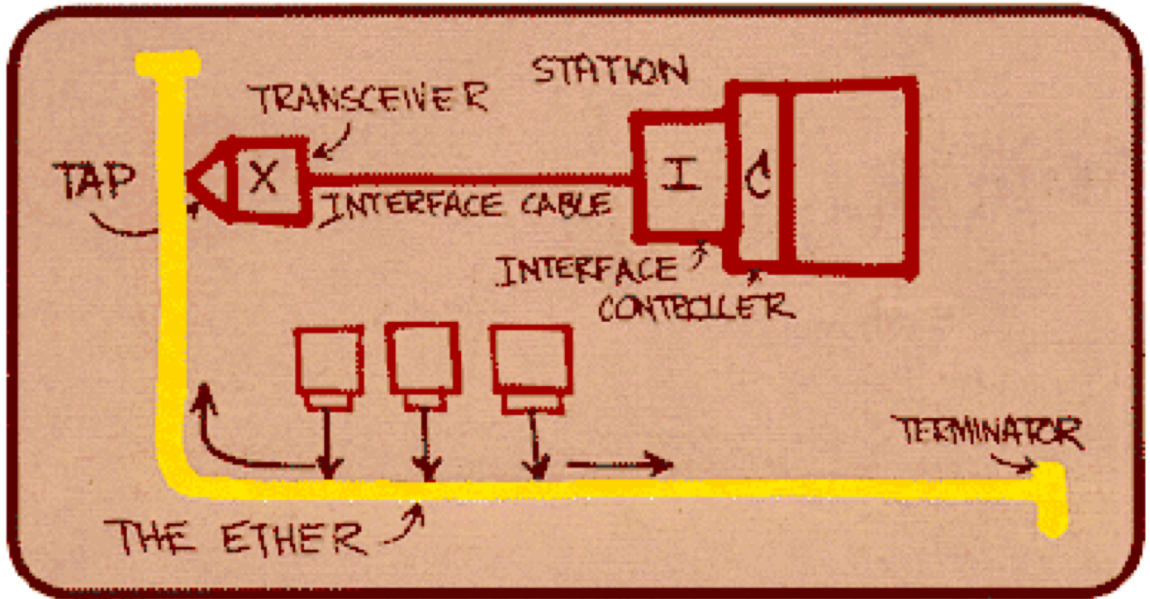

Metcalfe's Ethernet sketch

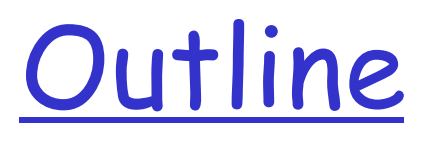

- Admin and recap
- q Link layer
	- o Ethernet switch

# Ethernet Switch

#### $\Box$  link-layer device: takes an *active* role

- o store, forward Ethernet frames
- o examine incoming frame's MAC address, selectively forward frame to one-or-more outgoing links when frame is to be forwarded on segment, uses CSMA/CD to access segment

#### $\Box$  transparent

o hosts are unaware of presence of switches

 $\Box$  plug-and-play, self-learning

o switches do not need to be configured

# Switch: Multiple Simultaneous Transmissions

- $\Box$  hosts have dedicated, direct connection to switch
- $\square$  switches buffer packets
- □ Ethernet protocol used on each incoming link, but no collisions; full duplex
	- o each link is its own collision domain
- □ switching: A-to-A' and Bto-B' can transmit simultaneously, without collisions

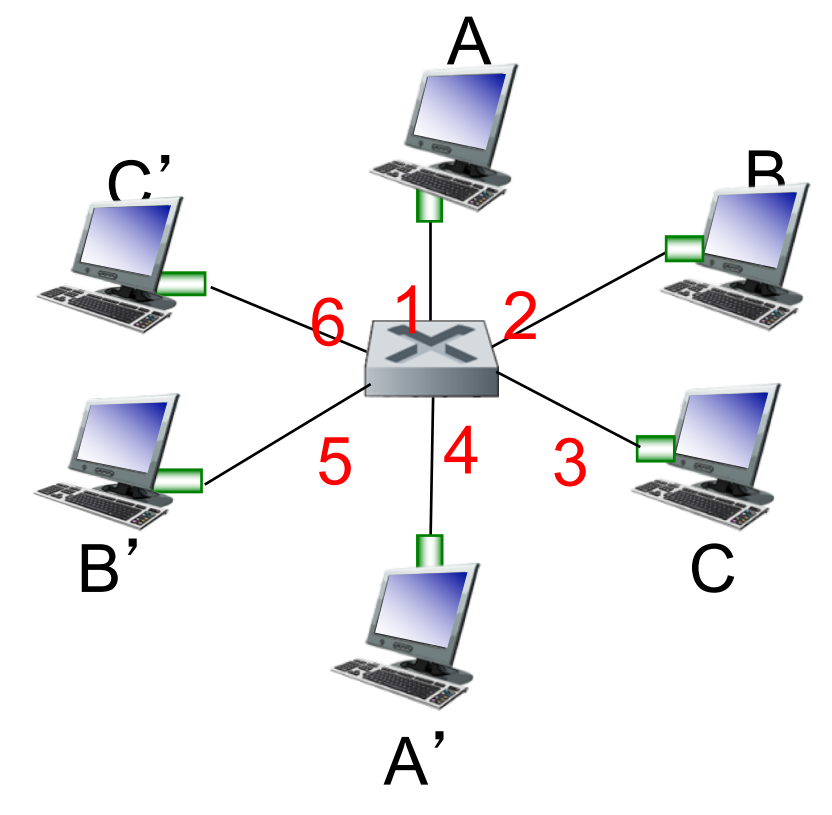

*switch with six interfaces (1,2,3,4,5,6)*

# Switch Forwarding Table

- Q: how does switch know A' reachable via interface 4, B' reachable via interface 5?
- $\blacksquare$   $\blacktriangle$ : each switch has a switch table, each entry:
	- (MAC address of host, interface to reach host, time stamp)
- **· looks like a routing table!** Q: how are entries created,<br>maintained in switch table?
	- § something like a routing protocol?

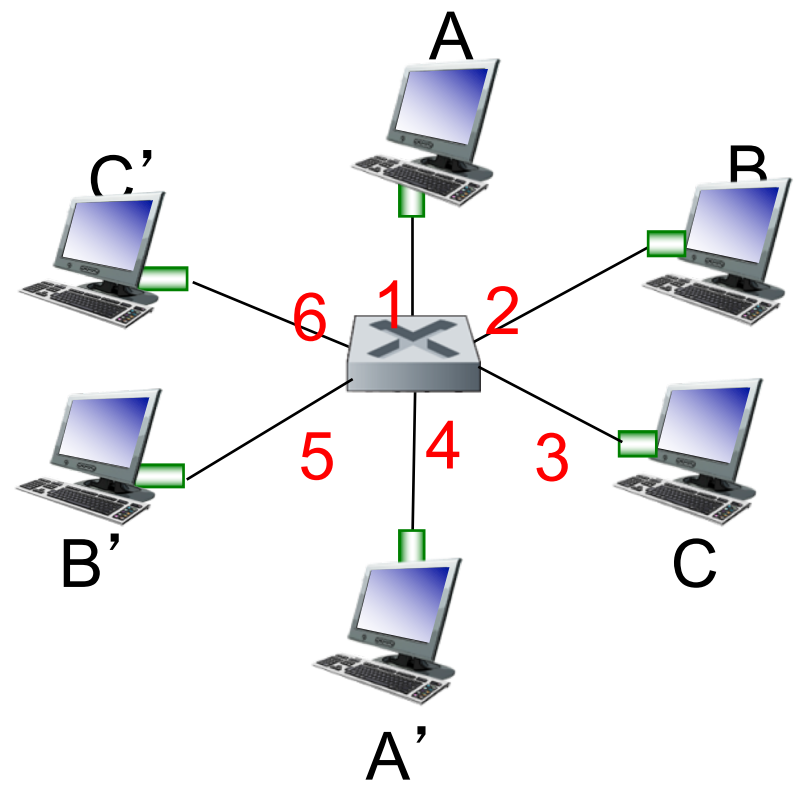

*switch with six interfaces (1,2,3,4,5,6)*

# Switch: Self-Learning

- $\Box$  switch *learns* which hosts can be reached through which interfaces
	- o when frame received, switch "learns" location of sender: incoming LAN segment
	- o records sender/location pair in switch table

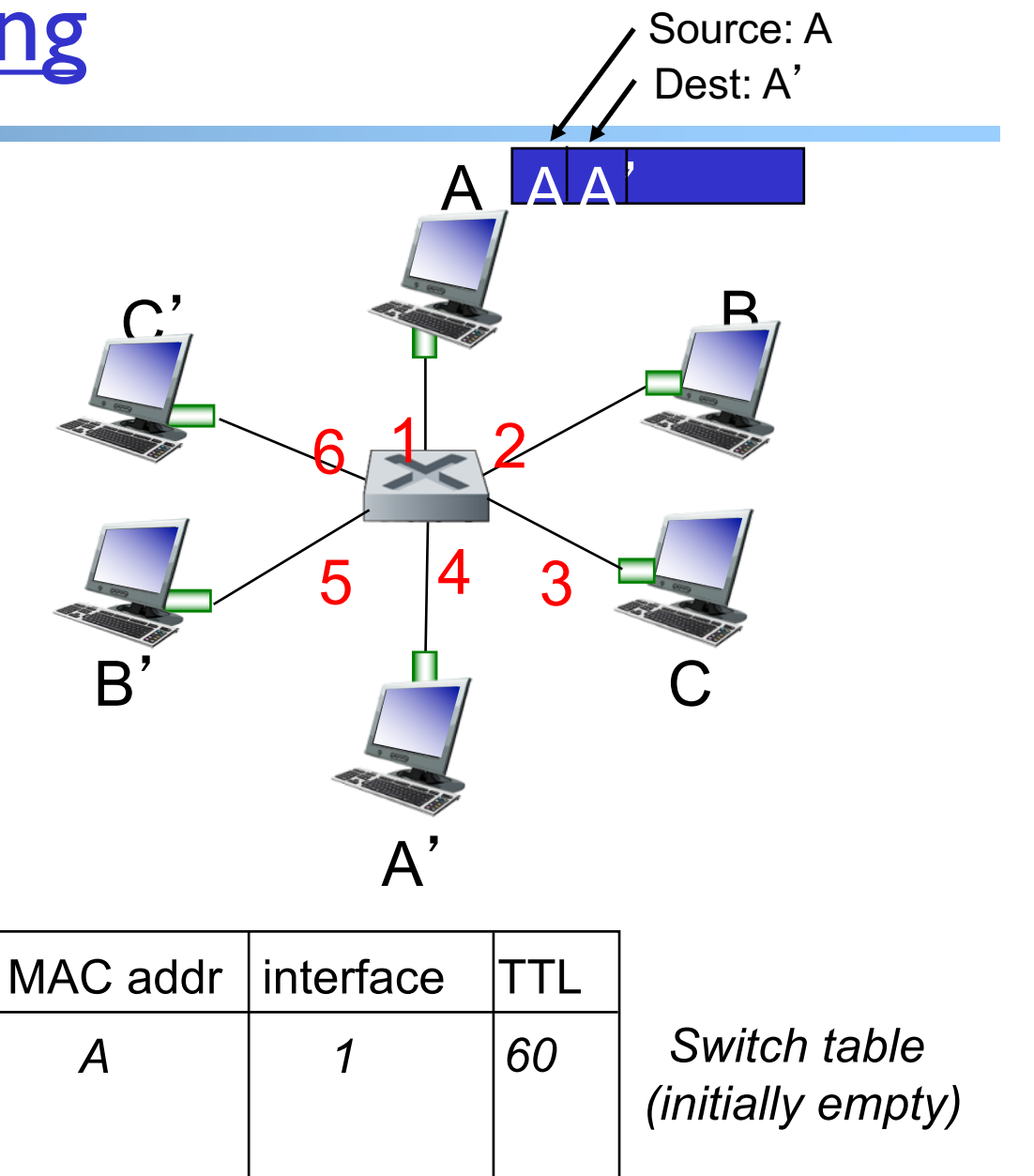

# Switch: Frame Filtering /Forwarding

when frame received at switch:

- 1. record incoming link, MAC address of sending host
- 2. index switch table using MAC destination address
- 3. if entry found for destination then {
	- if destination on segment from which frame arrived then drop frame
		- else forward frame on interface indicated by entry

#### } else flood /\* forward on all interfaces except arriving interface \*/

## Self-Learning, Forwarding: Example

Source: A Dest: A'

- $\Box$  frame destination, A', location unknown: *flood*
- $\Box$  destination A location known: selectively send on just one link

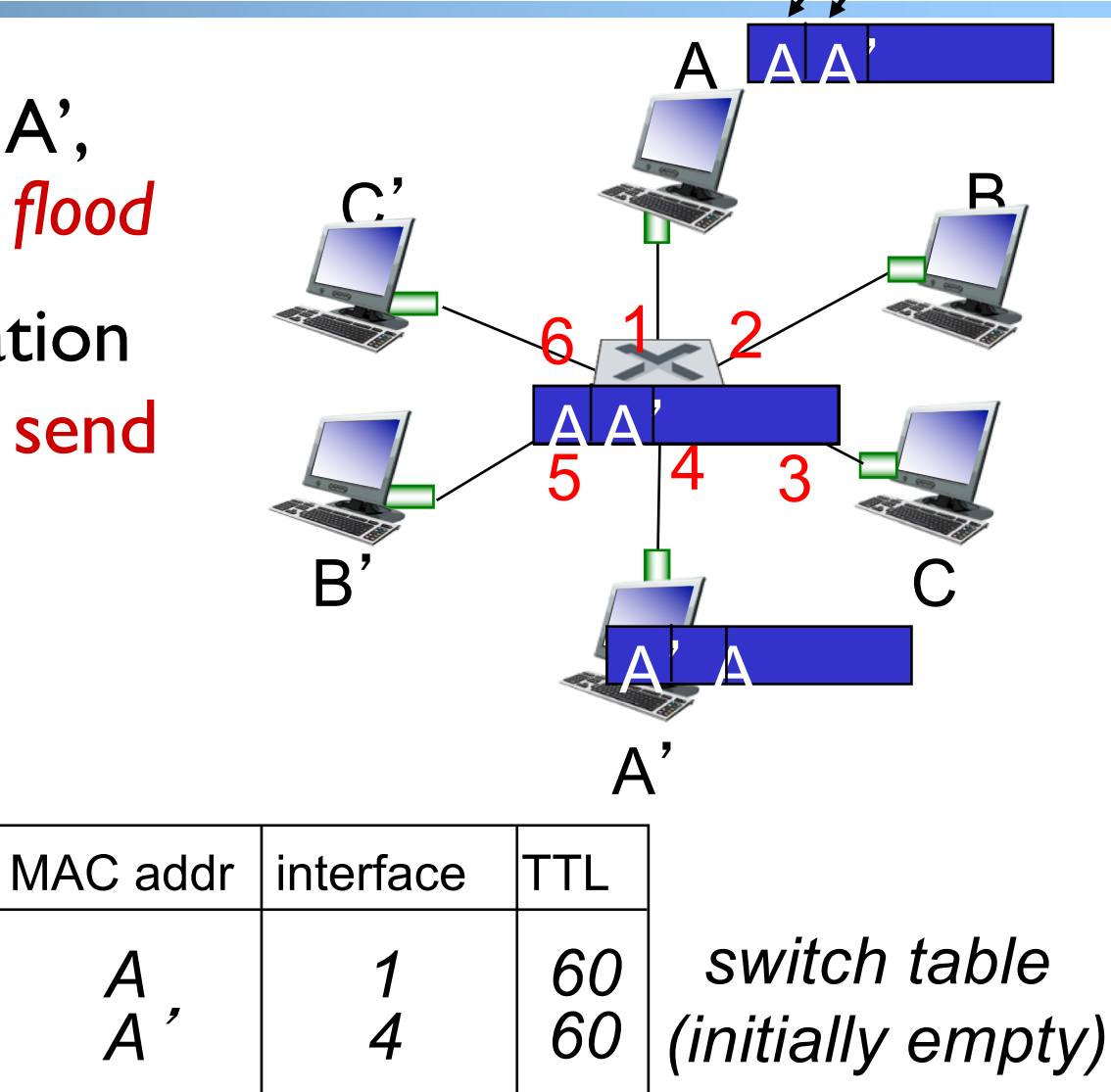

# Interconnecting Switches

self-learning switches can be connected together:

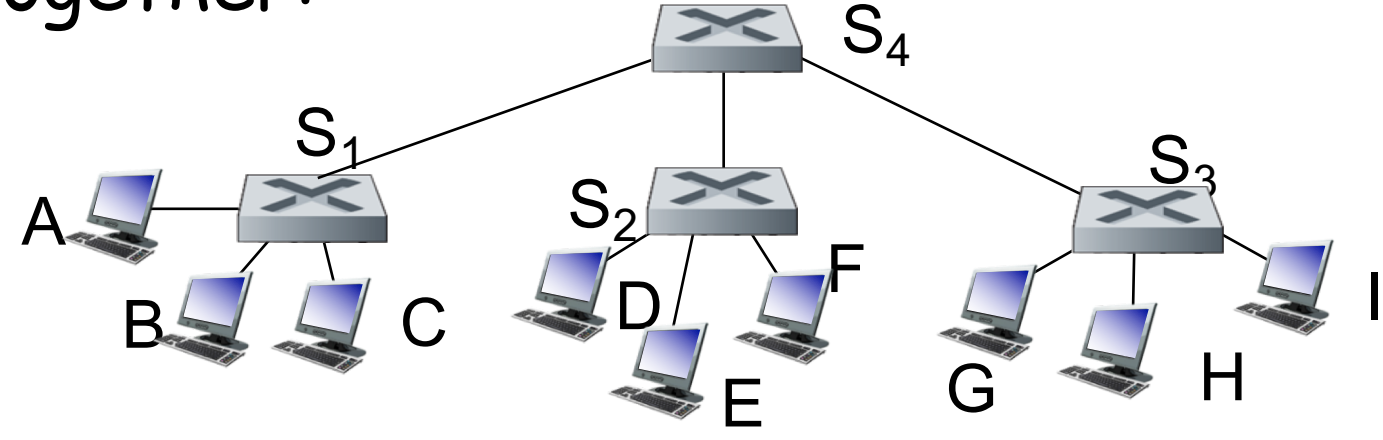

 $Q$ : sending from A to G - how does  $S_1$  know to Forward frame destined to G via  $S_4$  and  $S_3$ ?

• <u>A:</u> self learning! (works exactly the same as in single-switch case!)

# Self-Learning Multi-switch Example

#### Suppose C sends frame to I, I responds to C

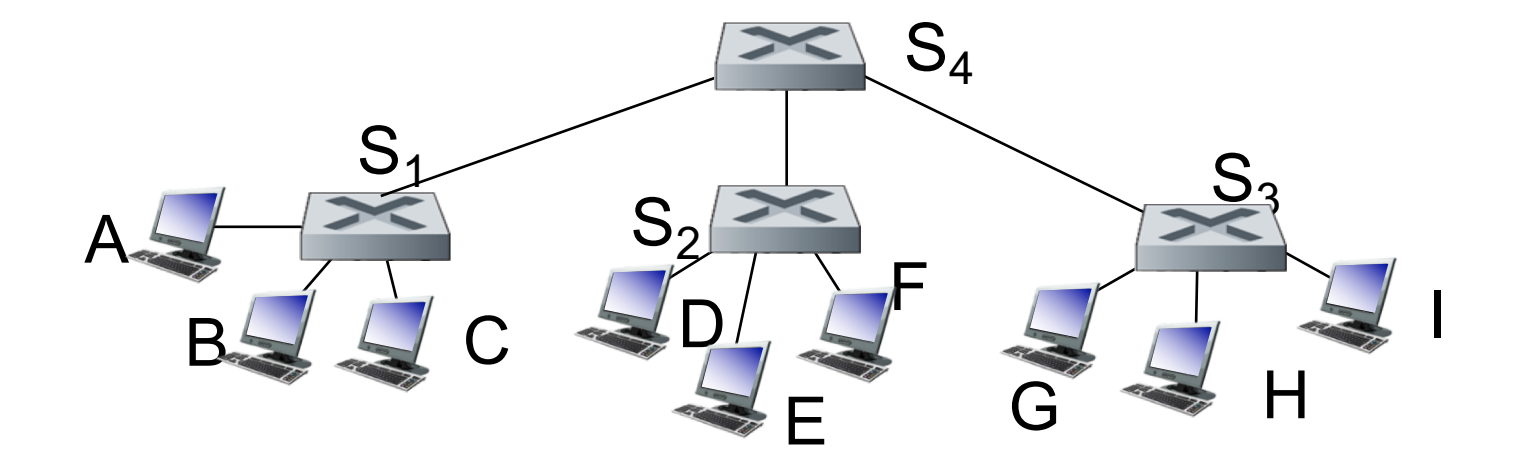

**• Offline Exercise:** show switch tables and packet forwarding in  $S_1$ ,  $S_2$ ,  $S_3$ ,  $S_4$